# <span id="page-0-0"></span>Spine, Doc Reform - SiSU Markup

Ralph Amissah

2008-05-22

Copyright © 2007 Ralph Amissah

GPL 3 (part of SiSU documentation)

# Spine, Doc Reform - SiSU **Markup Ralph Amissah**

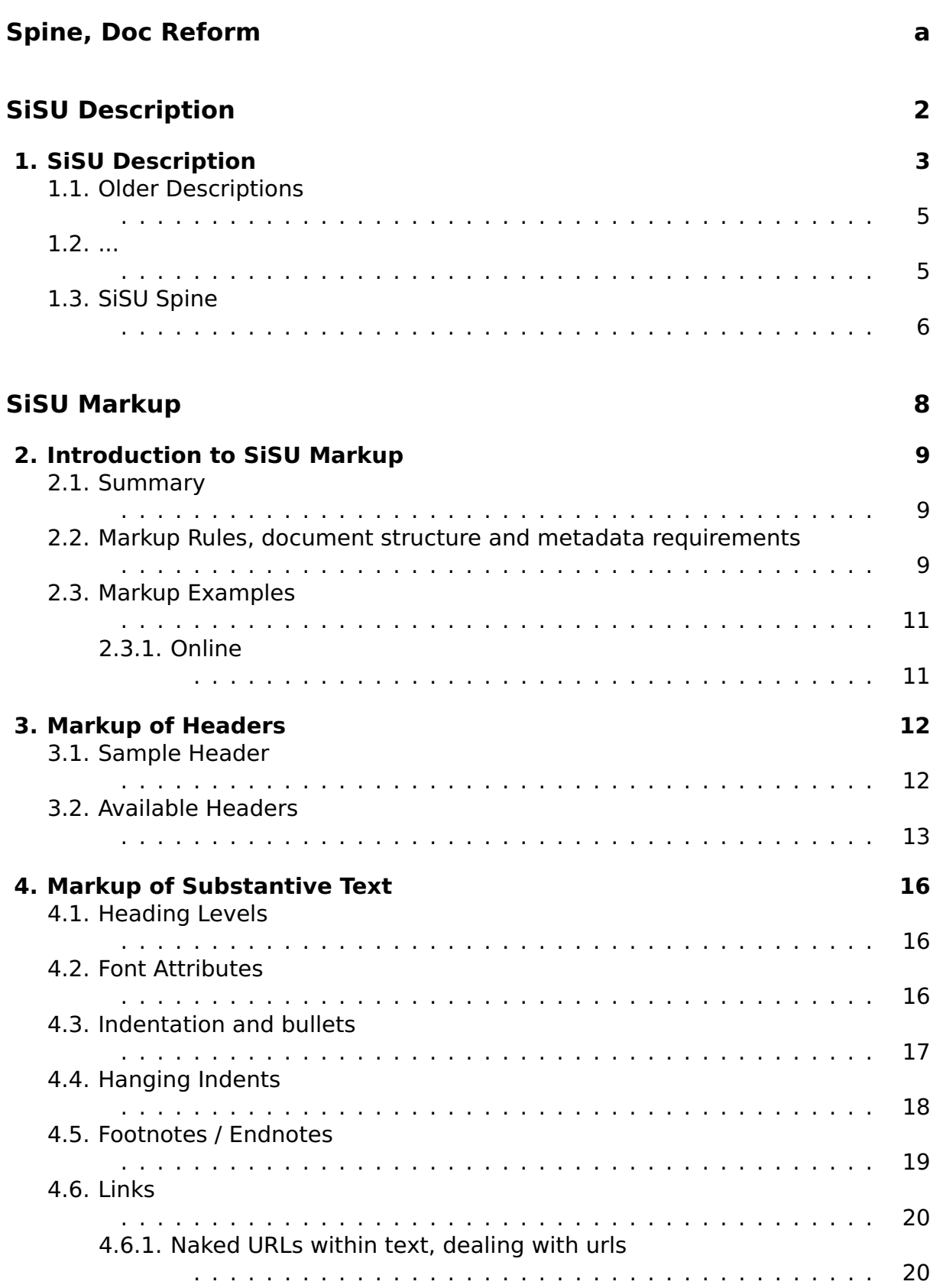

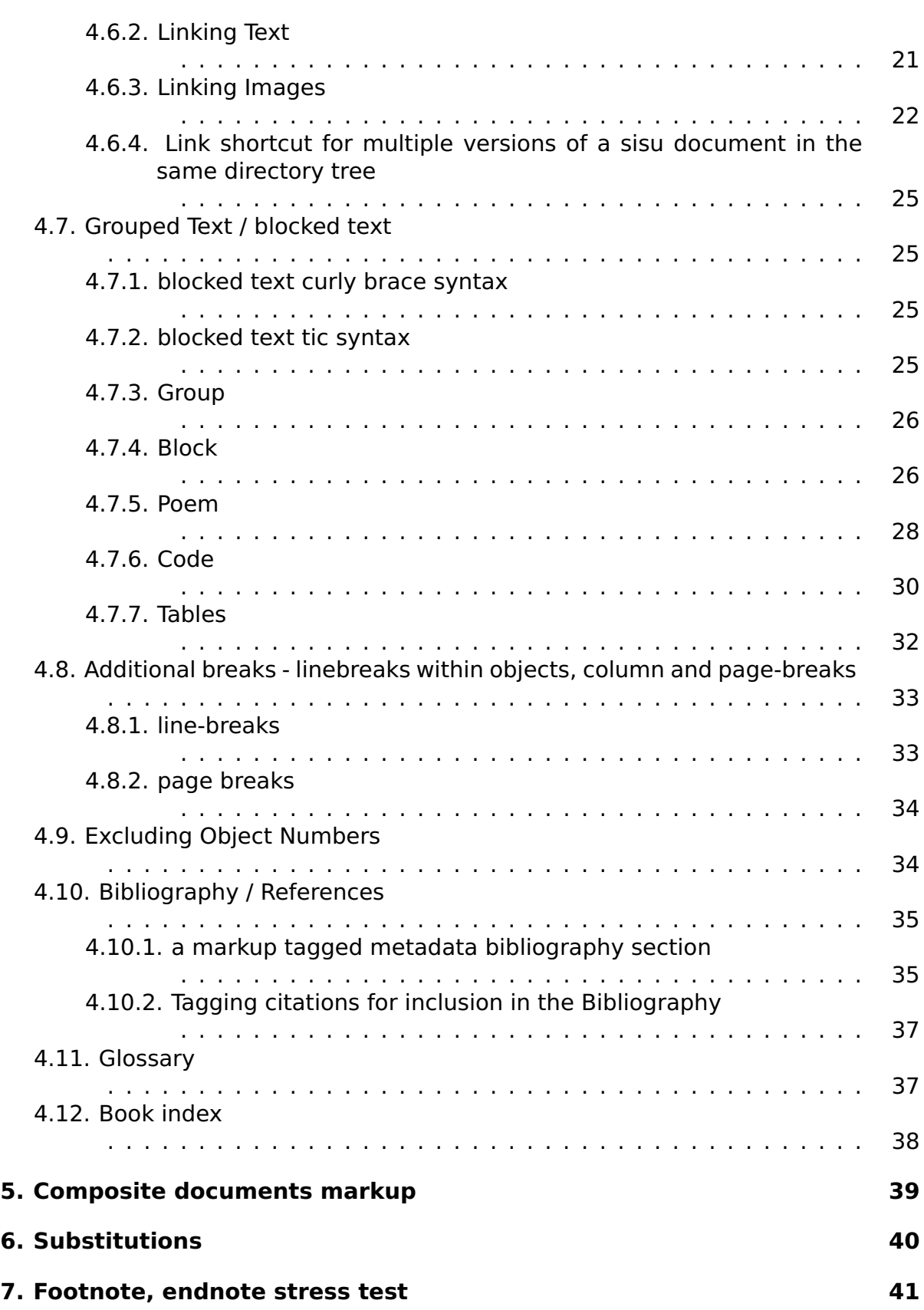

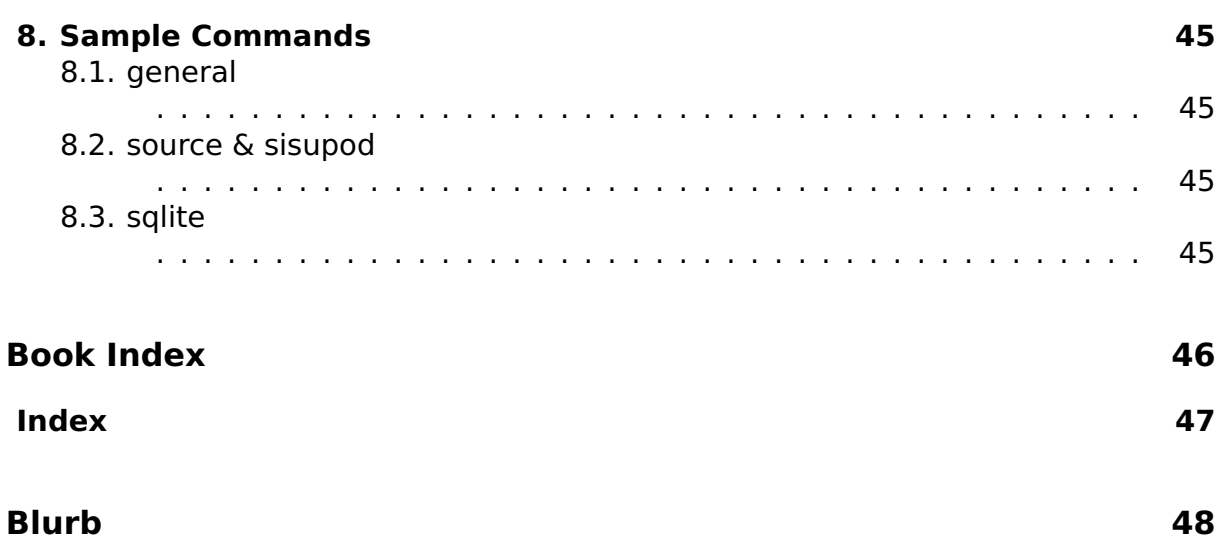

# <span id="page-6-0"></span>**SiSU Description** <sup>2</sup>

# **1. SiSU Description**

<span id="page-7-0"></span>SiSU is an object-centric, lightweight markup based, document structuring, parser, 4 publishing and search tool for document collections. It is command line oriented and generates static content that is currently made searchable at an object level through an SQL database. Markup helps define (delineate) objects (primarily various types of text block) which are tracked in sequence, substantive objects being numbered sequentially by the program for object citation.

**Summary.** An object is a unit of text within a document the most common being 5 a paragraph. Objects include individual headings, paragraphs, tables, grouped text of various types such as code blocks and within poems, verse. Objects have properties and attributes, of particular significance are headings and their levels which provide document structure. A heading is an object with a heirarchical value, that conceptually contains other objects (such as paragraphs and possibly sub-headings etc.). Objects are tracked sequentially as they relate to each other object within a document and substantive objects are numbered sequentially, for citation purposes. Notably footnotes are not objects in themselves, rather belonging to the object from which they are referenced, and following their own numbering sequence. From heading objects (linked) tables of content may be generated, and if additional metadata is provided book type indexes can be generated that link back to the objects to which they relate.

**Unpacking this a bit further.** SiSU as a concept independent of its markup 6 language and the parsers that have been implemented, is based on the following ideas:

**Object-Centricity. On objects:** In SiSU objects are the fundamental unit from 7 which larger constructs within a document and the document itself is built. Breaking the document into objects provides interesting possibilities.

**Objects are fundamental building blocks:** Conceptually within SiSU, objects are a the building blocks or individual units of construction of a document. Objects are usually blocks of text, the most common of which is the paragraph, other examples include: individual headings, tables, grouped text of various types which include code blocks and verse within poems, ... and as mentioned an object could also, for example, be an image. Objects can be formatted and placed as needed, providing flexibility and enabling multiple types of representation across disperate formats and text recepticle, examples including html, epub, latex (in the past mind-maps) and sql (populated at an object level, and thereby providing search with that degree of granularity).

**Sequential. Objects have sequence:** That objects have sequence, goes largely 9 without saying, this follows authorship, it is part of the definition of a document and how a document is written to convey meaning.

**Object Numbers & Citation. Substantive objects are numbered for citation** <sup>10</sup> **purposes:** Most objects within a document are meant by the author to be a substantive part of the document. All such objects are numbered sequentially and can be referenced thereby for citation purposes. Object numbers provide the possibility of citing/locating text precisely across different document formats and different languages (assuming the document has been translated). For search it also makes it

possible to identify precisely where search criteria is met within in each document in the form of an index or to view those precise text objects before deciding which documents are of interest. Additionally the use of objects (and that objects are numbered) frees the possibility to represent the document in the manner considered most suitable to a specific document format wilst retaining its structural (and citation) integrity).

**Characteristics. Objects have properties and attributes:** Objects have proper- <sup>11</sup> ties (and may have attributes). By properties I here refer to the fundamental type of object, be it a heading, a paragraph, table, verse etc. Attributes extend further and may include other things that one might wish to associate with the object (examples not necessarily currently available/ implemented in SiSU might include, formatting whether it is indented, or metadata e.g. the associated language, or programming language for a code block)

**Document structure. Heading objects hold documents structure:** Heading <sup>12</sup> objects hold documents structure through their heading level property. The types of document of interest to SiSU have structure that is captured by the heading level property. Headings are individual objects like any other with the additional properties that (i) they may be regarded as containing the other objects following them sequentially (until the next heading of a similar or higher level), heading objects may include other headings (sub-headings), and (ii) that they have a heirarchy, the root "heading" being the document title. A complication was intruduced to provide greater flexibility across document output formats. Headings have two sets of levels, the level under which substantive text occurs, this would be a chapter or segment level, and above that in the heirarchy if needed are document section separators, book, section, part.

**Non-objects** Most but not all parts of a document are treated as objects. Notably 13 footnotes are not objects in themselves, rather belonging to the object from which they are referenced, and following their own numbering sequence. From heading objects (linked) tables of content may be generated, and if additional metadata is provided book type indexes can be generated that link back to the objects to which they relate.

**The Document Header.** SiSU document have headers which contain document 14 metadata, at a minimum the document title and author. In addition the document header may contain markup instruction (e.g. how to identify headings within the document, in which case those headings need not be found and treated accordingly)

SiSU parsers have now been implemented in different programming paradigms and <sup>15</sup> languages a couple of times, the chosen markup has been left unchanged though the document headers have been modified.

This is the core of sisu, beyond which there is more but largely in the form of choices  $16$ based on ... existing output formats and of implementation detail, deciding what attributes of objects, or within objects should be supported, extending markup to allow for the generation of book indexes from if tagging provided.

#### **1.1. Older Descriptions** and the set of the set of the set of the set of the set of the set of the set of the set of the set of the set of the set of the set of the set of the set of the set of the set of the set of the s

Here is a description that has been used for the original sisu (scribe):  $18$ 

<span id="page-9-0"></span>With minimal preparation of a plain-text (UTF-8) file, using sisu markup syntax in  $_{19}$ your text editor of choice, SiSU can generate various document formats, most of which share a common object numbering system for locating content, including plain text, HTML, XHTML, XML, EPUB, OpenDocument text (ODF:ODT), LaTeX, PDF files, and populate an SQL database with objects (roughly paragraph-sized chunks) so searches may be performed and matches returned with that degree of granularity. Think of being able to finely match text in documents, using common object numbers, across different output formats (same object identifier for pdf, epub or html) and across languages if you have translations of the same document (same object identifier across languages). For search, your criteria is met by these documents at these locations within each document (equally relevant across different output formats and languages). To be clear (if obvious) page numbers provide none of this functionality. Object numbering is particularly suitable for "published" works (finalized texts as opposed to works that are frequently changed or updated) for which it provides a fixed means of reference of content. Document outputs can also share provided semantic meta-data.

#### **1.2.** ... 20

SiSU is less about document layout than it is about finding a way using little markup  $_{21}$ to construct an abstract representation of a document that makes it possible to produce multiple representations of it which may be rather different from each other and used for different purposes, whether layout and publishing, scrollworthy online viewing/ reading, or content search. To be able to take advantage from its minimal preparation starting point of some of the strengths of rather different established ways of representing documents for different purposes, whether for search (relational database, or indexed flat files generated for that purpose whether of complete documents, or say of files made up of objects), online or other electronic viewing (e.g. html, xml, epub), or paper publication (e.g. pdf via latex)...

The solution arrived at is to extract structural information about the document (docu- 22 ment sections and headings within the document, available through pattern matching or markup) and tracking objects (which primarily are defined units of text such as paragraphs, headings, tables, verse, etc. but also images) which can be reconstituted as the same documents with relevant object identification numbers so text (objects) can be referenced across different output formats and presentations.

SiSU generates tables of content, and through its markup the means for metadata to <sub>23</sub> be provided for the generation of book style indexes for a document (that again due to document object numbers are the same and equally relevant across all document formats). Per document classifying/organizing metadata can also be provided for automated document curation.

... there have also been working experiments with sisu markup source, two way  $_{24}$ conversion/representation of sisu document markup source in mind-mapping (software kdissert was used for its strong focus on producing documents (now apparently called semantik)); also po4a software for translators has been used successfuly in

its regular text mode for sisu markup in translation, (which is more an attribute of po4a than of sisu, but) which is of interest due to sisu/spine's object citation numbering being available across translations. Open Document Format text (odf:odt), has been an output, but much more interesting (and requested by potential users of sisu/spine) would be the ability of a word processor to save text/a document in sisu markup, making alternative document processing and presentations with sisu possible.

also worth mention, in the relatively long history of this project, there has been work 25 done on extracting hash representations of each object, that could hypothetically be shared to prove the content of a document without sharing its content, or of identifying which objects change; these hashes can also be used as unique identifiers in a database or as identifying filenames if individual objects are saved.

SiSU has evolved, the current implementation focuses on one primary use-case, <sup>26</sup> books and literary writings. However the concept on which it is based has wider application. Here is a prevously posted souvenir from my encounter with an IBM software evaluator in London June 2004 that came about through a chance encounter with an IBM manager at a Linux Expo, who was curious about my interest in Gnu/Linux with my legal background... on hearing that I also wrote software, he suggested, maybe IBM should have a look at it. I was interested, the meeting was set up... with an IBM, Software Innovations evaluator<br>His response after the meeting:

"Ralph Good to meet with you today, I was very impressed with your software.  $\frac{27}{27}$ 

[colleague's name (also posted to an IBM colleague)] - in summary - Ralph has built an application that runs on linux and takes ASCII documents and pulls them apart in to the smallest constituent parts, storing them as XML, PDF and HTML, the HTML are hyperlinked up so the document can be browsed in its full form. the format and text data created is stored in a database.<br>This has potential in any place that needs the power of full text search whilst holding the structural concepts of the document i.e. legal, pharma, education, research.. which ones we need to figure out, ..."

Special interest was expressed in the search implications of SiSU. To paraphrase, the 28 company has document management systems dealing with hundreds of thousands of texts, these tell you which documents match your search criteria, but cannot inform you where within a text these matches were found without opening the documents. This is achieved through defining document objects and making them the building block of the document, trackable document objects (that can be placed back in the context of the document or corpus of documents if part of a collection). SiSU's early design was to - abstract documents to their structure, and identified objects, numbered in a citable way (as pointed out document object hashes can be of use for the purpose).

### **1.3. SiSU Spine** <sup>29</sup>

<span id="page-10-0"></span>SiSU Spine is the new generator for documents prepared in sisu markup, written in  $_30$ D as opposed to the original sisu which was first shared in Ruby.

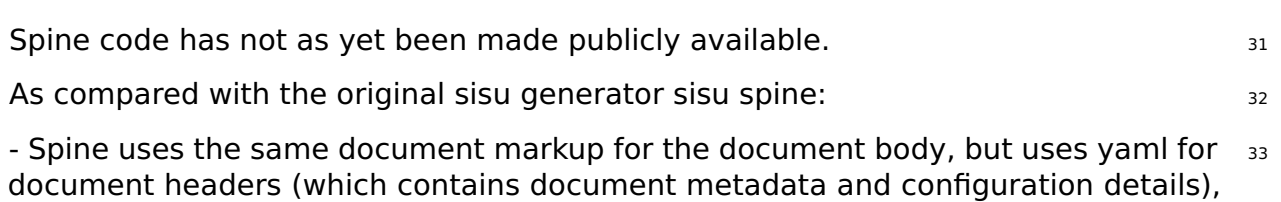

- Spine (written in D) is considerably faster at generating native output than sisu  $34$ (written in Ruby), on last test at least 60 times faster (what took 1 minute takes 1 second; 1 hour a minute :-) (admittedly some time ago, ruby has been getting faster, hopefully this is not over over promising).

the original sisu has a bespoke markup for headers.

- Spine produces fewer document outputs types than sisu (html, epub, (odt, latex) 35 and populates sql db for search)

- As regards non-native output, so far Spine has greater separation of what it does 36 and largely leaves calling the external program to the user, e.g.: latex output is a native output in the sense that it is generated directly by spine, but the pdfs that can be produced from these are produced through use of an external program xelatex, which produces fine output but is a very much slower process.

- (where both produce the same output type, generally) Spine generally produces  $37$ more up to date output format representations.

# <span id="page-12-1"></span><span id="page-12-0"></span>SiSU Markup 38

<span id="page-13-4"></span><span id="page-13-1"></span><span id="page-13-0"></span>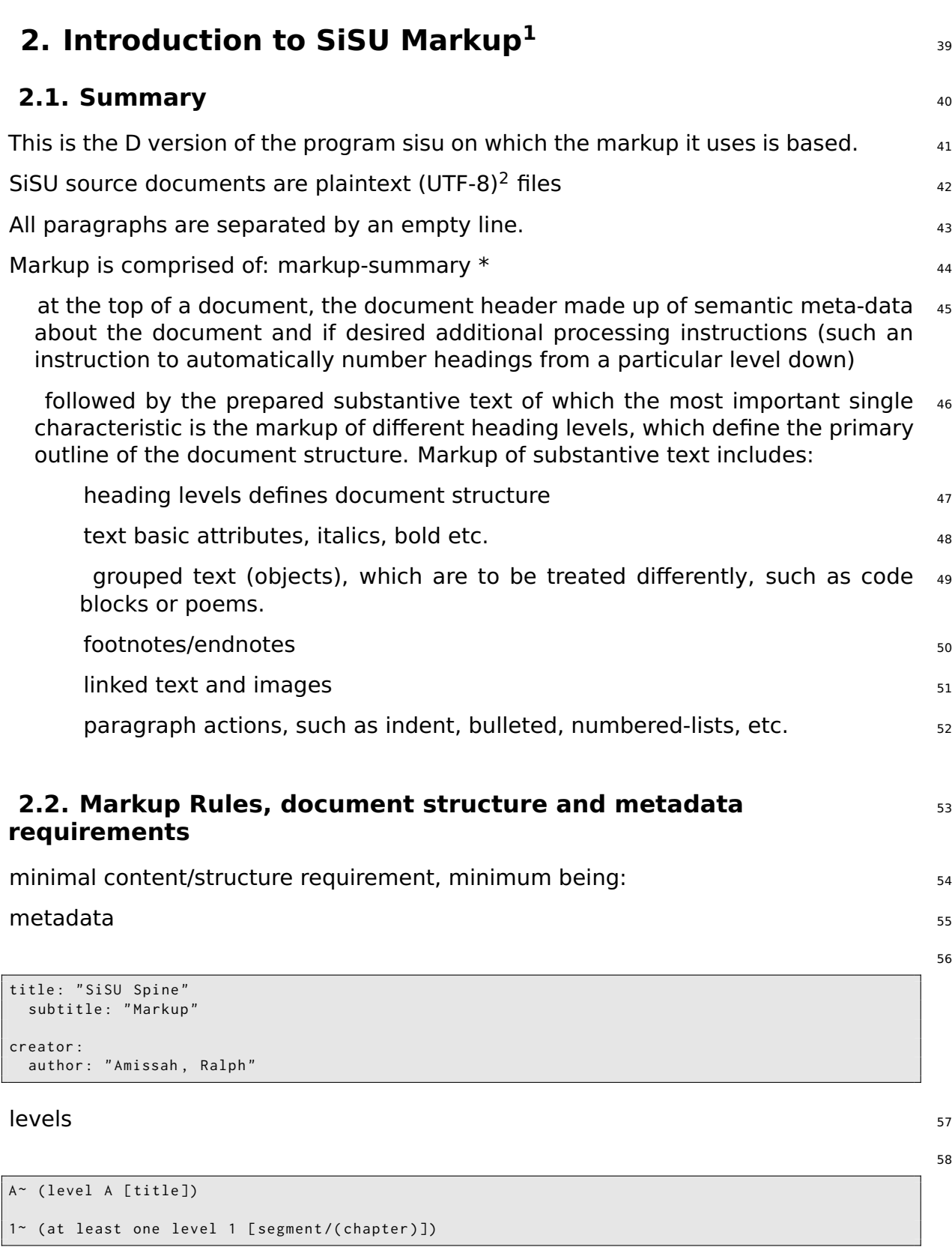

<span id="page-13-2"></span>structure rules (document heirarchy, heading levels):  $59$ 

<span id="page-13-6"></span><span id="page-13-5"></span><span id="page-13-3"></span>

there are two sets of heading levels ABCD (title  $\&$  parts if any) and 123 (segment  $\&$  60

<sup>1</sup>From sometime after SiSU 0.58 it should be possible to describe SiSU markup using SiSU, which

#### subsegments if any)

sisu has the filowing levels (that may be described as document parts, headings  $_{61}$ and subheadings):

62

```
A~ [title (& author)]
   - document root , required once (== 1)
   - followed by part B<sup>o</sup> or level 1<sup>o</sup></sup>
   - often written in the form :
     A~ @title @creator
     where title and creator are taken from the document header
B~ [ part ]
   - part B is followed by a part C~ if there is one or level 1\simC~ [ subpart ]
   - part C is followed by a part D \sim i f there is one or level 1~
D~ [ subsubpart ]
   - part D is followed by level 1~
1~ [ heading , segment ( chapter ) ]
    - level 1 required at least once (>= 1)
   - is followed by level 2~ or
     by text which can then be followed
     - by more text or by levels 1<sup>th</sup> or 2<sup>th</sup> (or relevant part)
   - level 1 in html (and epub) is the basis of a document segment and in a book
     would correspond to a chapter
2~ [ sub - heading ]
   - followed by level 3~ or
   - by text which can then be followed
     by more text or by levels 1^\sim, 2^\sim or 3^\sim (or relevant part)
3~ [ sub - sub - heading ]
   - followed by text which can be followed
     by more text or by levels 1^\sim, 2^\sim or 3^\sim (or relevant part)
```
Rules: 63

64

```
- level A^* is mandatory, it is the (document root and) title
- there can only be one document root == level/part A\sim- heading levels B, C, D, are optional and there may be several of each
  (where all three are used corresponding to e.g. Book, Part, Section)
  - sublevels that are used must follow each other sequentially
    (alphabetically),
- heading levels A \sim B \sim C \sim D \sim are followed by other heading levels rather
 than substantive text
  - which may be the subsequent sequential (alphabetic) heading part level
  - or a heading (segment) level 1~
- there must be at least one heading (segment) level 1<sup>th</sup>( the level on which the text is segmented , in a book would correspond
  to the Chapter level )
- additional heading levels 1 - 2 - 3 - 1 are optional and there may be several
 of each
- heading levels 1~ 2~ 3~ are followed by text ( which may be followed by
```
though not an original design goal is useful.

<sup>2</sup> files should be prepared using UTF-8 character encoding

```
the same heading level)
and/or the next lower numeric heading level (followed by text)
or indeed return to the relevant part level
(as a corollary to the rules above substantive text/ content
must be preceded by a level 1^\sim (2^\sim or 3^\sim) heading)
```
## **2.3. Markup Examples** 65

<span id="page-15-3"></span><span id="page-15-2"></span>**2.3.1. Online** 66

<span id="page-15-0"></span>Markup examples are available in the form of prepared texts that were written under 67 creative commons license that permit re-publication.

<span id="page-15-1"></span>There is of course this document, which is provided with the program and provides  $68$ a cursory overview of sisu markup. Running sisu spine against it gives an overview of the output produced by the program.

# **3. Markup of Headers** <sup>69</sup>

<span id="page-16-0"></span>The document header is based on yaml, and is the part of the document preceeding  $\tau_0$ the document root marked by "A [Document title & author]"

The document header contains either: semantic meta-data about the document, or  $\tau_1$ processing instructions.

Note: the first line of a document may include information on the markup version  $\pi$ used in the form of a comment. Comments within the header section are the hash symbol at the start of a line (and as the first character in a line of text) followed by a space and the comment:

<span id="page-16-3"></span><span id="page-16-2"></span>73

```
# in the header section of a document, this would be a comment
```
#### **3.1. Sample Header** 74

<span id="page-16-1"></span>This current document is loaded by a master document that has a header similar to  $\frac{75}{25}$ this one:

```
76
```

```
# SiSU 8.0
title :
  main: "SiSU"
  subtitle : " Markup "
creator :
  author : " Amissah , Ralph "
date :
  created : "2002 -08 -28"
  issued : "2002 -08 -28"
  available : "2002 -08 -28"
  published : "2008 -05 -22"
  modified : "2020 -04 -11"
rights :
  copyright: "Copyright (C) Ralph Amissah 2007, 2020"
  license: "AGPL 3 (part of SiSU Spine documentation)"
classify :
  topic_register : " electronic documents : SiSU : document : markup ; SiSU : document : markup ; SiSU :←-
      manual : markup ; electronic documents : SiSU : manual : markup "
  subject = "ebook, epublishing, electronic book, electronic publishing, electronic document ↔, electronic citation, data structure, citation systems, search"
```
Looking back a bit: <sup>77</sup>

```
# SiSU master 8.0
title :
  main: "SiSU"
  subtitle : " Markup "
creator :
  author : " Amissah , Ralph "
```

```
date :
  created : "2002 -08 -28"
  issued : "2002 -08 -28"
  available : "2002 -08 -28"
  published : "2008 -05 -22"
  modified : "2020 -04 -11"
rights :
  copyright: "Copyright (C) Ralph Amissah 2007, 2020"
  license: "AGPL 3 (part of SiSU Spine documentation)"
classify :
  topic_register : " electronic documents : SiSU : document : markup ; SiSU : document : markup ; SiSU :←-
      manual : markup ; electronic documents : SiSU : manual : markup "
  subject: "ebook, epublishing, electronic book, electronic publishing, electronic document, ←
        electronic citation, data structure, citation systems, search"
make :
  auto_num_top_at_level : "1"
  substitute: [
    [ "[$]{2}\\{sisudoc\\}", "www.sisudoc.org" ]
  \overline{1}bold : " Debian | SiSU "
  italics : " Linux | GPL | LaTeX | SQL "
  breaks: "new=: B; break=1'
  home_button_text : "{ SiSU } https :// sisudoc . org ; { sources / git } https :// git . sisudoc . org /←-
       projects/
  footer: "{SiSU}https://sisudoc.org; {git}https://git.sisudoc.org/projects"
```
#### **3.2. Available Headers** <sup>79</sup>

<span id="page-17-0"></span>Header tags appear at the beginning of a document and provide meta information  $80$ on the document (such as the Dublin Core), or information as to how the document as a whole is to be processed. All header instructions take the form headername: or on the next line and indented by two spaces subheadername: All Dublin Core meta tags are available

**@identifier:** information or instructions 81

where the "identifier" is a tag recognised by the program, and the "information" or  $82$ "instructions" belong to the tag/identifier specified

Note: a header where used should only be used once; all headers apart from [title]  $83$ are optional; the [structure] header is used to describe document structure, and can be useful to know.

This is a sample header  $84$ 

<span id="page-17-1"></span>85

# SiSU 8.0

86

```
title :
  main : " SiSU "
  subtitle : " Markup "
  language : " English "
```
date : created: [year or yyyy-mm-dd] issued: [year or yyyy-mm-dd] available: [year or yyyy-mm-dd] published: [year or yyyy-mm-dd] modified: [year or yyyy-mm-dd] valid: [year or yyyy-mm-dd] added\_to\_site: [year or yyyy-mm-dd] translated: [year or yyyy-mm-dd]

author: [Lastname, First names] illustrator: [Lastname, First names] translator : [ Lastname , First names ] prepared\_by: [Lastname, First names]

rights : copyright: "Copyright (C) [Year and Holder]" license: "[Use License granted]" text: "[Name, Year]" translation : "[ Name , Year ]" illustrations: "[Name, Year]"

```
# check rest
```
creator :

classify : topic\_register : " electronic documents ; SiSU : document : markup ; SiSU : document : markup ; SiSU :*←* document : markup ; SiSU : manual : markup ; electronic documents : SiSU : manual : markup " subject : " ebook , epublishing , electronic book , electronic publishing , electronic document ,*←* electronic citation, data structure, citation systems, search" keywords : " list " loc: "[Library of Congress classification]" dewey: "[Dewey classification]"

identifier : isbn : "[ ISBN ]" oclc: ""

links: [ "{ SiSU } https :// www . sisudoc . org " , "{ FSF } https :// www . fsf . org " , ]

```
make :
  auto_num_top_at_level : "1"
  substitute : [
    [ "[$]{2}\\{sisudoc\\}", "www.sisudoc.org" ]
  \overline{1}bold: "Debian | SiSU" # [regular expression of words/phrases to be made bold]
  italics: "Linux|GPL|LaTeX|SQL" # [regular expression of words/phrases to italicise]
  breaks: "new=: B; break=1"
  home_button_text : "{ SiSU } https :// sisudoc . org ; { sources / git } https :// git . sisudoc . org /←-
      gitweb /"
  footer : "{ SiSU } https :// sisudoc . org ; { git } https :// git . sisudoc . org "
```
88

89

90

91

92

```
headings: text to match for each level
  (e.g. PART; Chapter; Section; Article; or another: none; BOOK|FIRST|SECOND; none; ←<br>CHAPTER;)
```
# **4. Markup of Substantive Text Eximinal Substantive Text**

## **4.1. Heading Levels** <sup>95</sup>

<span id="page-20-1"></span><span id="page-20-0"></span>Heading levels are :A ,:B ,:C ,1 ,2 ,3 ... :A - :C being part / section headings, 96 followed by other heading levels, and 1 -6 being headings followed by substantive text or sub-headings. :A usually the title :A ? conditional level 1 heading (used where a stand-alone document may be imported into another)

**:A [heading text]** Top level heading [this usually has similar content to the title 97 [title] ] NOTE: the heading levels described here are in 0.38 notation, see heading

**EXECTE: B [heading text]** Second level heading [this is a heading level divider]

**:C [heading text]** Third level heading [this is a heading level divider]

**1 [heading text]** Top level heading preceding substantive text of document or 100 sub-heading 2, the heading level that would normally be marked 1. or 2. or 3. etc. in a document, and the level on which sisu by default would break html output into named segments, names are provided automatically if none are given (a number), otherwise takes the form 1 my filename for this segment

**2 [heading text]** Second level heading preceding substantive text of document 101 or sub-heading 3 , the heading level that would normally be marked 1.1 or 1.2 or 1.3 or 2.1 etc. in a document.

**3 [heading text]** Third level heading preceding substantive text of document, that 102 would normally be marked 1.1.1 or 1.1.2 or 1.2.1 or 2.1.1 etc. in a document

<span id="page-20-4"></span><span id="page-20-3"></span>103

% the primary division such as Chapter that is followed by substantive text , and may be *←* further subdivided (this is the level on which by default html segments are made)

# **4.2. Font Attributes** <sup>104</sup>

1~ filename level 1 heading ,

**markup example:** <sup>105</sup>

<span id="page-20-5"></span>106

<span id="page-20-2"></span>normal text, \*{emphasis}\*, !{bold text}!, /{italics}/, \_{underscore}\_, "{citation}", ^{ superscript }^ , ,{ subscript } , , +{ inserted text }+ , -{ strikethrough } - , #{ monospace }# normal text \*{ emphasis }\* [ note : can be configured to be represented by bold , italics or underscore ] !{ bold text }! /{ italics }/ \_{ underscore } \_ "{ citation }" ^{ superscript }^

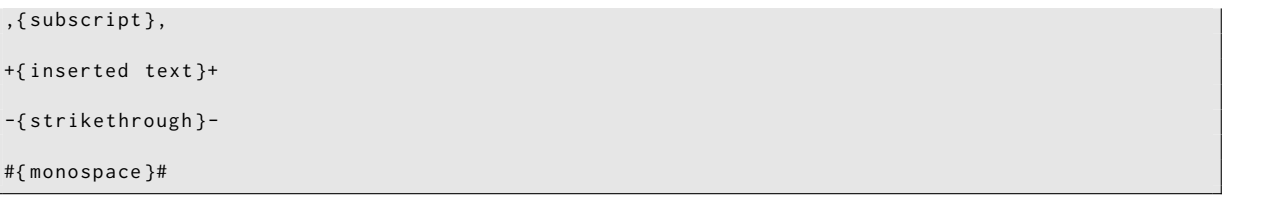

#### **resulting output:** 107

normal text, **emphasis**, **bold text**, italics, \_underscore\_, "{citation}", *superscript* , *subscript*, <sup>108</sup> inserted text, strikethrough, monospace

normal text and the state of the state  $\frac{109}{109}$ 

**emphasis** [note: can be configured to be represented by bold, italics or under- 110 score]

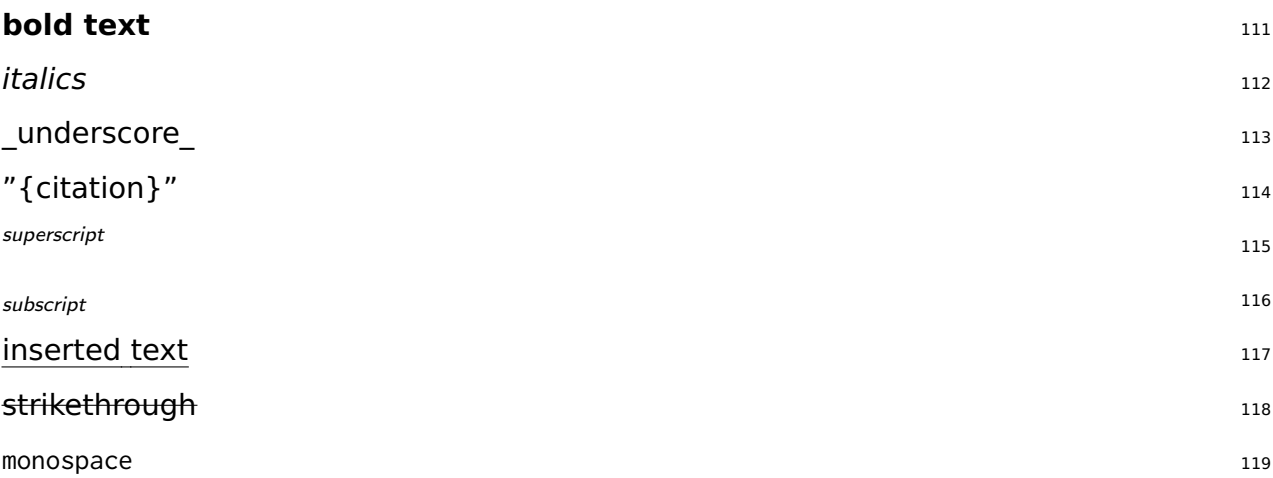

### **4.3. Indentation and bullets** 120

#### **markup example:** 121

<span id="page-21-3"></span><span id="page-21-2"></span><span id="page-21-1"></span>

#### <span id="page-21-0"></span>122 ordinary paragraph

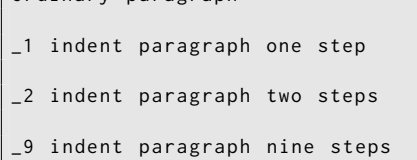

#### **resulting output:** 123

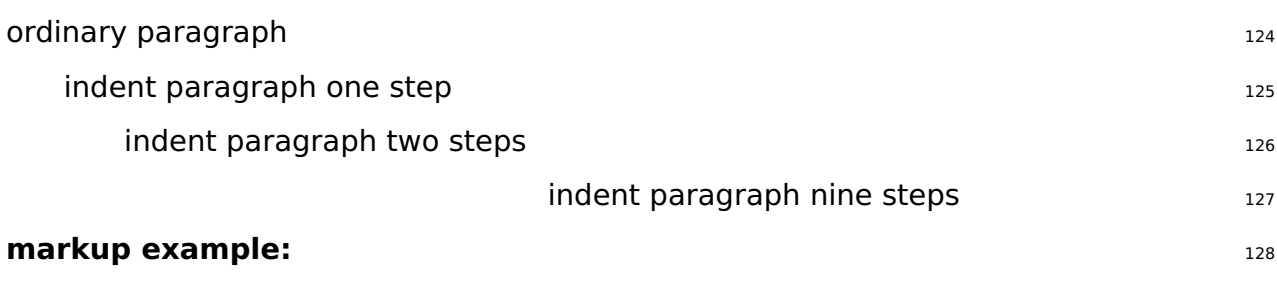

```
_* bullet text
_1 * bullet text , first indent
_2 * bullet text , two step indent
```
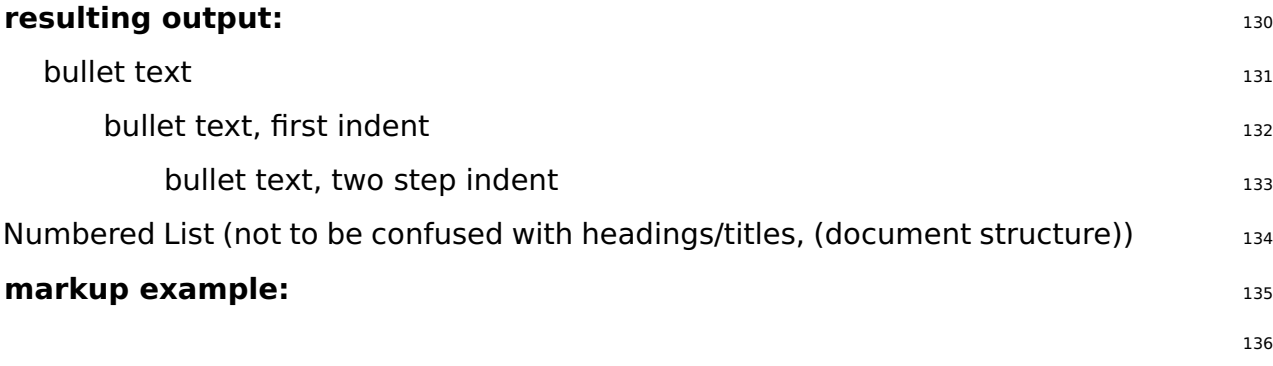

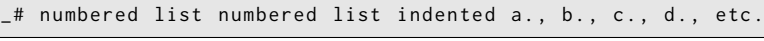

# numbered list numbered list 1., 2., 3, etc.

### <span id="page-22-1"></span>**4.4. Hanging Indents** 137

#### **markup example:** 138

```
_0_1 first line no indent ( no hang ) ,
rest of paragraph indented one step
_1_0 first line indented ,
rest of paragraph no indent
in each case level may be 0-9
```
#### **resulting output:** <sup>140</sup>

first line no indent, rest of paragraph indented one step; first line no indent, rest  $_{141}$ of paragraph indented one step; first line no indent, rest of paragraph indented one step; first line no indent, rest of paragraph indented one step; first line no indent, rest of paragraph indented one step; first line no indent, rest of paragraph indented one step; first line no indent, rest of paragraph indented one step; first line no indent, rest of paragraph indented one step; first line no indent, rest of paragraph indented one step;

A regular paragraph. 142 and 200 minutes are contacted by the contacted by the contacted by the contacted by the contacted by the contacted by the contacted by the contacted by the contacted by the contacted by the contact

first line indented, rest of paragraph no indent first line indented, rest of para- <sup>143</sup> graph no indent first line indented, rest of paragraph no indent first line indented, rest of paragraph no indent first line indented, rest of paragraph no indent first line indented, rest of paragraph no indent first line indented, rest of paragraph no indent first line indented, rest of paragraph no indent first line indented, rest of paragraph no indent first line indented, rest of paragraph no indent first line indented, rest of paragraph no indent

<span id="page-23-1"></span><span id="page-23-0"></span>

| in each case level may be 0-9                                                                                                    | 144 |
|----------------------------------------------------------------------------------------------------|-----|
| <b>live-build</b> A collection of scripts used to build customized Debian Livesystems.<br>live-build was formerly known as live-helper, and even earlier known as live-<br>package.                                  | 145 |
| live-build<br>A collection of scripts used to build customized Debian Livesystems. live-build<br>was formerly known as live-helper, and even earlier known as live-package.                                          | 146 |
| 4.5. Footnotes / Endnotes                                                                                                    | 147 |
| Footnotes and endnotes are marked up at the location where they would be indi-<br>cated within a text. They are automatically numbered. The output type determines<br>whether footnotes or endnotes will be produced | 148 |
| markup example:                                                                                                    | 149 |
|                                                                                                    | 150 |
| $\sim$ { a footnote or endnote } $\sim$                                                                                                    |     |
| resulting output:                                                                                                    | 151 |
| 3                                                                                                    | 152 |
| markup example:                                                                                                    | 153 |
|                                                                                                    | 154 |
| normal text~{ self contained endnote marker & endnote in one }~ continues                                                                                                    |     |
| resulting output:                                                                                                    | 155 |
| normal text <sup>4</sup> continues                                                                                                    | 156 |
| markup example:                                                                                                    | 157 |
|                                                                                                    | 158 |
| normal text $\sim$ {* unnumbered asterisk footnote/endnote, insert multiple asterisks if required $\leftrightarrow$<br>}~ continues                                                                                  |     |
| normal text ~{** another unnumbered asterisk footnote/endnote }~ continues                                                                                                    |     |
| resulting output:                                                                                                    | 159 |
|                                                                                                    |     |
| normal text * unnumbered asterisk footnote/endnote, insert multiple asterisks if<br>required continues                                                                                                    | 160 |
| normal text ** another unnumbered asterisk footnote/endnote continues                                                                                                    | 161 |
| markup example:                                                                                                    | 162 |
|                                                                                                    | 163 |
|                                                                                                    |     |

<sup>&</sup>lt;sup>3</sup>a footnote or endnote<br><sup>4</sup>self contained endnote marker & endnote in one

normal text  $\sim$ [\* editors notes, numbered asterisk footnote/endnote series ] $\sim$  continues normal text ~[+ editors notes, numbered plus symbol footnote/endnote series ]~ continues

#### **resulting output:** <sup>164</sup>

normal text [\* editors notes, numbered asterisk footnote/endnote series ] contin- <sup>165</sup> ues

normal text [+ editors notes, numbered plus symbol footnote/endnote series ] con- <sup>166</sup> tinues

**[discontinued] Alternative binary endnote notation (endnote pair) for foot-** <sup>167</sup> **notes/endnotes:**

<span id="page-24-0"></span>168

```
% note the endnote marker "~^"
normal text<sup>~^</sup> continues
^~ endnote text following the paragraph in which the marker occurs
```
standard (inline) and pair (binary) notation could not be mixed in the same docu- <sup>169</sup> ment.

The reason binary notation was provided as an option was for the conversion of docu- $170$ ments to sisu markup. Many documents were prepared in such a way that endnotes had been previously marked up in a binary fashion, and this provided a convenient and faster way to make the document conversion, just reflect those markup practices. The reason it has been dropped is it adds a slowing step to something that needs to be done at most once and it prove to be flakey, unnecessarily so even when kept under version control. It is preferable to do a two step conversion of the previously marked up document to sisu: first to the binary/paired footnote markup, then; convert it to the proper form of inline endnote markup with a dedicated helper conversion program, keeping the resulting properly marked up text.

# **4.6. Links** <sup>171</sup> **4.6.1. Naked URLs within text, dealing with urls** 112 urls found within text are marked up automatically. A url within text is automatically  $_{173}$ hyperlinked to itself and by default decorated with angled braces, unless they are contained within a code block (in which case they are passed as normal text), or escaped by a preceding underscore (in which case the decoration is omitted). **markup example:** <sup>174</sup> 175

normal text https :// www . sisudoc . org / continues

#### **resulting output:** <sup>176</sup>

normal text ⌜ https://www.sisudoc.org/ ⌟ continues <sup>177</sup>

# An escaped url without decoration 178 and 178 and 178 and 178 and 178 and 178 and 178 and 178 and 178 and 178 **markup example:** <sup>179</sup> 180 normal text \_https :// www . sisudoc . org / continues

#### **resulting output:** <sup>181</sup>

normal text https://www.sisudoc.org/ continues 182

deb \_https :// www . jus . uio . no / sisu / archive unstable main non - free

deb https://www.jus.uio.no/sisu/archive unstable main non-free 183

where a code block is used there is neither decoration nor hyperlinking, code blocks  $_{184}$ are discussed later in this document

#### **resulting output:** 185

deb https :// www . jus . uio . no / sisu / archive unstable main non - free deb - src https :// www . jus . uio . no / sisu / archive unstable main non - free

# <span id="page-25-1"></span><span id="page-25-0"></span>**4.6.2. Linking Text** 187 To link text or an image to a url the markup is as follows The Matteo Theorem 188 **markup example:** <sup>189</sup> 190 about { SiSU } https :// url . org markup **resulting output:** <sup>191</sup>  $\mathsf{about}$  about ⌜ SiSU ⌟ markup a couple of test urls 193 ⌜ [https://](https://www.sisudoc.org/)example.com/Alice&Bob ⌟ <sup>194</sup> 195  $\Gamma$  programs I use  $\Box$ [A shortcut notation is av](https://example.com/Alice&Bob)ailable so the url link may also be provided automatically 196 as a footnote **[markup example](https://qa.debian.org/developer.php?packages=zsh+tilix+sakura+tmux+screen+i3-wm+vim+emacs+mosh+ldc):** 197 198 about {~^ SiSU } https :// url . org markup **resulting output:** 199  $\mathsf{about}$  200

#### 「SiSU」<sup>5</sup> markup

Internal document links to a named (anchor) tagged location, including named head- <sup>201</sup> ings named inline anchor tags an-inline-anchor-tag or an ocn the heading:

|                                                                                       | 202 |
|---------------------------------------------------------------------------------------|-----|
| 1~markup Markup                                                                       |     |
| can be linked to as follows:                                                          | 203 |
|                                                                                       | 204 |
| to find out more see { Markup }#markup                                                |     |
| to find out more see Markup                                                           | 205 |
| an inline anchor tag is made with the following markup internal-links                 | 206 |
|                                                                                       | 207 |
| named inline anchor tags *~an-inline-anchor-tag                                       |     |
| and linked to the same way                                                            | 208 |
|                                                                                       | 209 |
| the link { an inline anchor tag }#an-inline-anchor-tag                                |     |
| the link an inline anchor tag or to another part of the document: markup sum-<br>mary | 210 |
| markup example:                                                                       | 211 |
|                                                                                       | 212 |
| about { text links }#link_text                                                        |     |
| resulting output:                                                                     | 213 |
| about text links                                                                      | 214 |
| Shared document collection link                                                       | 215 |
| markup example:                                                                       | 216 |
|                                                                                       | 217 |
| about { SiSU book markup examples }: SiSU/examples.html                               |     |
| resulting output:                                                                     | 218 |
| about { SiSU book markup examples }: SiSU/examples.html                               | 219 |
|                                                                                       |     |
| 4.6.3. Linking Images                                                                 | 220 |
| markup example:                                                                       | 221 |
|                                                                                       | 222 |
|                                                                                       |     |

<span id="page-26-1"></span><span id="page-26-0"></span><sup>5</sup> ⌜ https://www.sisudoc.org/ ⌟

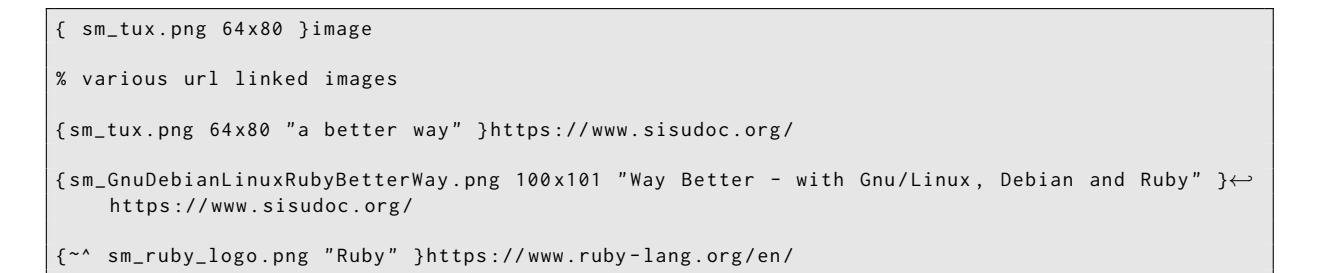

#### **resulting output:** <sup>223</sup>

sm\_tux.png,w64h80 224

227

sm\_tux.png,w64h80 225 sm\_tux.png,w64h80 "test" 226

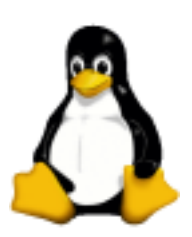

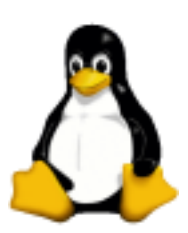

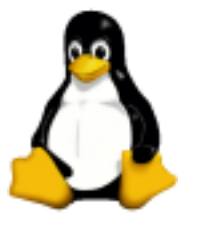

["Gnu/Linux -](https://www.sisudoc.org/) a better way"

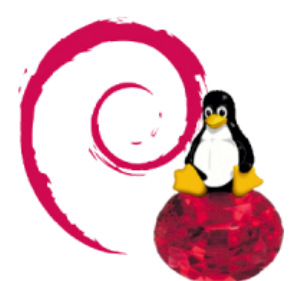

["Way Better - with](https://www.sisudoc.org/) Gnu/Linux, Debian and Ruby"

228

229

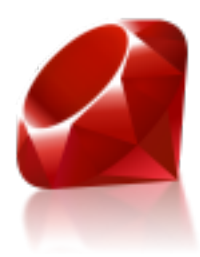

["Ruby"](https://www.ruby-lang.org/en/)<sup>6</sup>

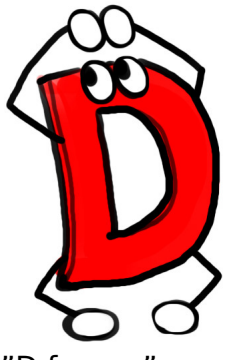

["D for me"](https://github.com/dlang-community/d-mans)

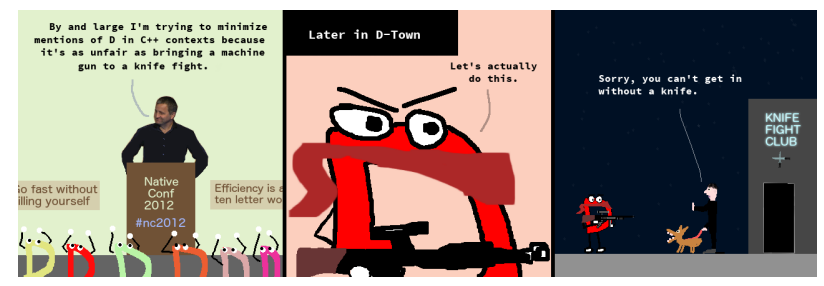

"D, hey no fair"<sup>7</sup>

#### **[linked url footnote shortcut](https://github.com/dlang-community/d-mans)** 234

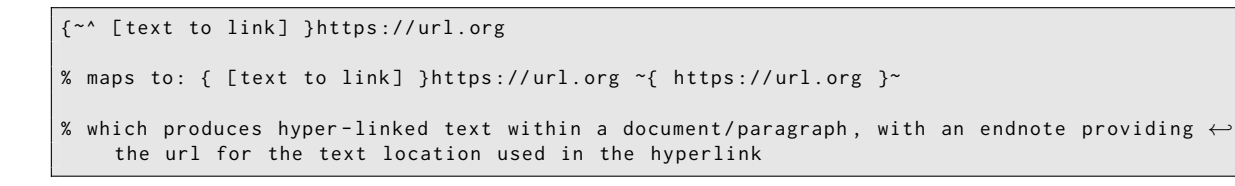

236

235

text marker \*~ name

note at a heading level the same is automatically achieved by providing names 237 to headings 1, 2 and 3 i.e. 2 [name] and 3 [name] or in the case of auto-heading numbering, without further intervention.

232

 $^6$   $\ulcorner$  https://www.ruby-lang.org/en/」

 $\frac{7}{100}$   $\hbox{https://github.com/dlang-community/d-mans_J}$ 

#### **4.6.4. Link shortcut for multiple versions of a sisu document in the same** <sup>238</sup> **directory tree**

#### <span id="page-29-0"></span>**markup example:** <sup>239</sup>

240

!\_ /{" Viral Spiral "}/ , David Bollier

{ " Viral Spiral " , David Bollier [3 sS ]} viral\_spiral . david\_bollier . sst

#### *"Viral Spiral"***, David Bollier** <sup>241</sup>

{ "Viral Spiral", David Bollier [3sS]}viral\_spiral.david\_bollier.sst <sup>242</sup>

#### **4.7. Grouped Text / blocked text** 243

There are two markup syntaxes for blocked text, using curly braces or using tics  $244$ 

#### <span id="page-29-1"></span>**4.7.1. blocked text curly brace syntax** 245

<span id="page-29-2"></span>at the start of a line on its own use name of block type with an opening curly brace, 246 follow with the content of the block, and close with a closing curly brace and the name of the block type, e.g.

<span id="page-29-5"></span><span id="page-29-4"></span>247

### code { this is a code block } code

248

#### poem { this here is a poem } poem

#### **4.7.2. blocked text tic syntax** 249

<span id="page-29-6"></span>250

<span id="page-29-3"></span>``` code this is a code block ``` ``` poem this here is a poem ```

start a line with three backtics, a space followed by the name of the name of block  $_{251}$ type, follow with the content of the block, and close with three back ticks on a line of their own, e.g.

#### **4.7.3. Group** 252

The "group" is different from the "block" mark in that "group" does not preserve  $253$ whitespace, the "block" mark does. The text falling within the block is a single object.

#### <span id="page-30-0"></span>**basic markup:** <sup>254</sup>

<span id="page-30-3"></span>255

```
group {
 Your grouped text here
} group
A group is treated as an object and given a single object number .
```
#### **resulting group text output:** <sup>256</sup>

'Fury said to a mouse, That he met in the house, "Let us both go to law: I will prosecute YOU. –Come, <sup>257</sup> I'll take no denial; We must have a trial: For really this morning I've nothing to do." Said the mouse to the cur, "Such a trial, dear Sir, With no jury or judge, would be wasting our breath."<sup>8</sup> "I'll be judge, I'll be jury," Said cunning old Fury: "I'll try the whole<sup>9</sup> cause, and condemn you to death."'

#### **resulting group text output:** <sup>258</sup>

The Road Not Taken Related Poem Content Details BY ROBERT FROST Two roads diverged in a yellow <sup>259</sup>

wood, And sorry I could not travel both And be one traveler, long I stood And looked down one as far as I could To where it bent in the undergrowth; Then took the other, as just as fair, And having

perhaps the better claim, Because it was grassy and wanted wear; Though as for that the passing there Had worn them really about the same, And both that morning equally lay In leaves no step had

trodden black. Oh, I kept the first for another day! Yet knowing how way leads on to way, I doubted if I should ever come back. I shall be telling this with a sigh Somewhere ages and ages hence: Two roads

diverged in a wood, and I I took the one less traveled by, And that has made all the difference.

#### **4.7.4. Block** <sup>260</sup>

<span id="page-30-1"></span>The "block" is different from the "group" mark in that the "block" mark (like the  $_{261}$ "poem" mark) preserves whitespace, the "group" mark does not. The text falling within the "block" is a single object, which is different from the "poem" mark where each identified verse is an object.

#### **basic markup:** <sup>262</sup>

```
Your block text here
```
} block

block {

A block is treated as an object and given a single object number .

#### **resulting block text output:** <sup>264</sup>

<sup>8</sup>endnote test <sup>9</sup>stress test

<span id="page-30-5"></span><span id="page-30-4"></span><span id="page-30-2"></span>

'Fury said to a <sup>265</sup> mouse, That he met in the house, "Let us both go to law: I will prosecute YOU. – Come, I'll take no denial; We must have a trial: For really this morning I've nothing to do." Said the mouse to the cur, "Such a trial, dear Sir, With no jury or judge, would be wasting our breath."<sup>10</sup> "I'll be judge, I'll be jury," Said cunning old Fury: "I'll try the  $w$ hole $^{11}$ cause, and condemn you to death."'

#### **curly brace delimiter, resulting block text output:** <sup>266</sup>

The Road Not Taken Related Poem Content Details 267

 $10$ endnote test

<span id="page-31-1"></span>

<span id="page-31-0"></span>

 $^{\rm 11}$  stress test

#### BY ROBERT FROST

Two roads diverged in a yellow wood, And sorry I could not travel both And be one traveler, long I stood And looked down one as far as I could To where it bent in the undergrowth;

Then took the other, as just as fair, And having perhaps the better claim, Because it was grassy and wanted wear; Though as for that the passing there Had worn them really about the same,

And both that morning equally lay In leaves no step had trodden black. Oh, I kept the first for another day! Yet knowing how way leads on to way, I doubted if I should ever come back.

I shall be telling this with a sigh Somewhere ages and ages hence: Two roads diverged in a wood, and I I took the one less traveled by, And that has made all the difference.

#### **4.7.5. Poem** 268

<span id="page-32-0"></span>The "poem" mark like the "block" preserves whitespace. Text followed by two  $_{269}$ newlines are identified as verse and each verse is an object i.e. a poem may consist of multiple verse each of which is identified as an object, unlike a text "block" which is identified as a single object.

#### **basic markup:** <sup>270</sup>

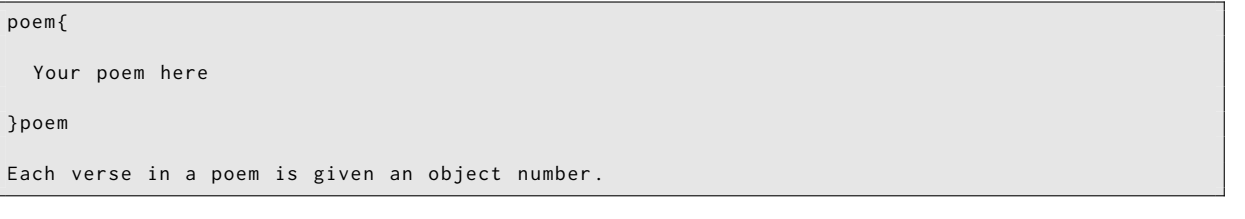

#### **curly brace delimiter, resulting poem text output (broken into** 272 **verse):**

273

<span id="page-32-1"></span>271

'Fury said to a mouse, That he met in the

house, "Let us both go to law: I will prosecute YOU. –Come, I'll take no denial; We must have a trial: For really this morning I've nothing to do." Said the mouse to the cur, "Such a trial, dear Sir, With no jury or judge, would be wasting our breath." "I'll be judge, I'll be jury," Said cunning old Fury: "I'll try the whole cause, and condemn you to death."'

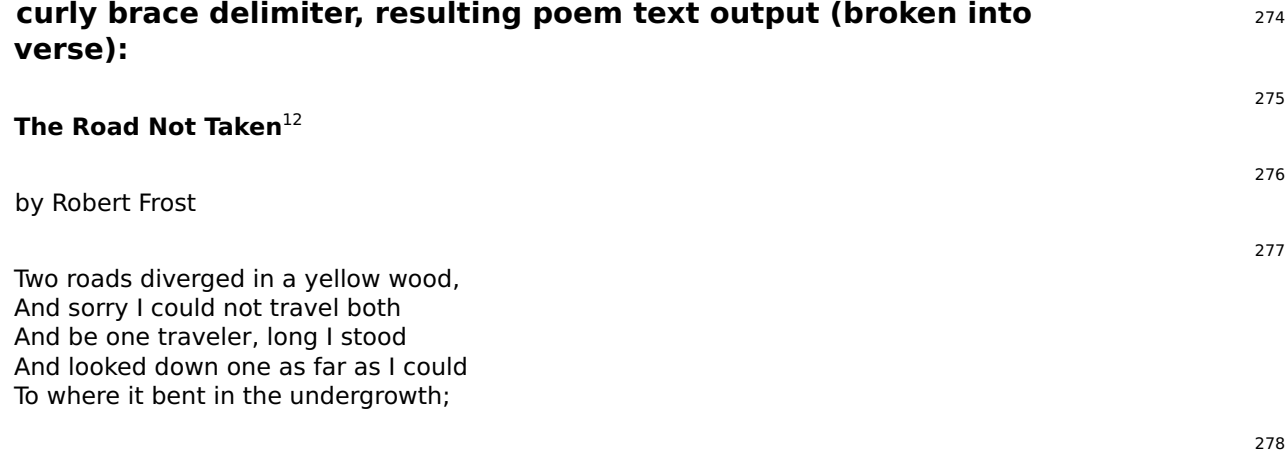

 $12$  published in 1916 as the first poem in the collection Mountain Interval.

<span id="page-34-1"></span>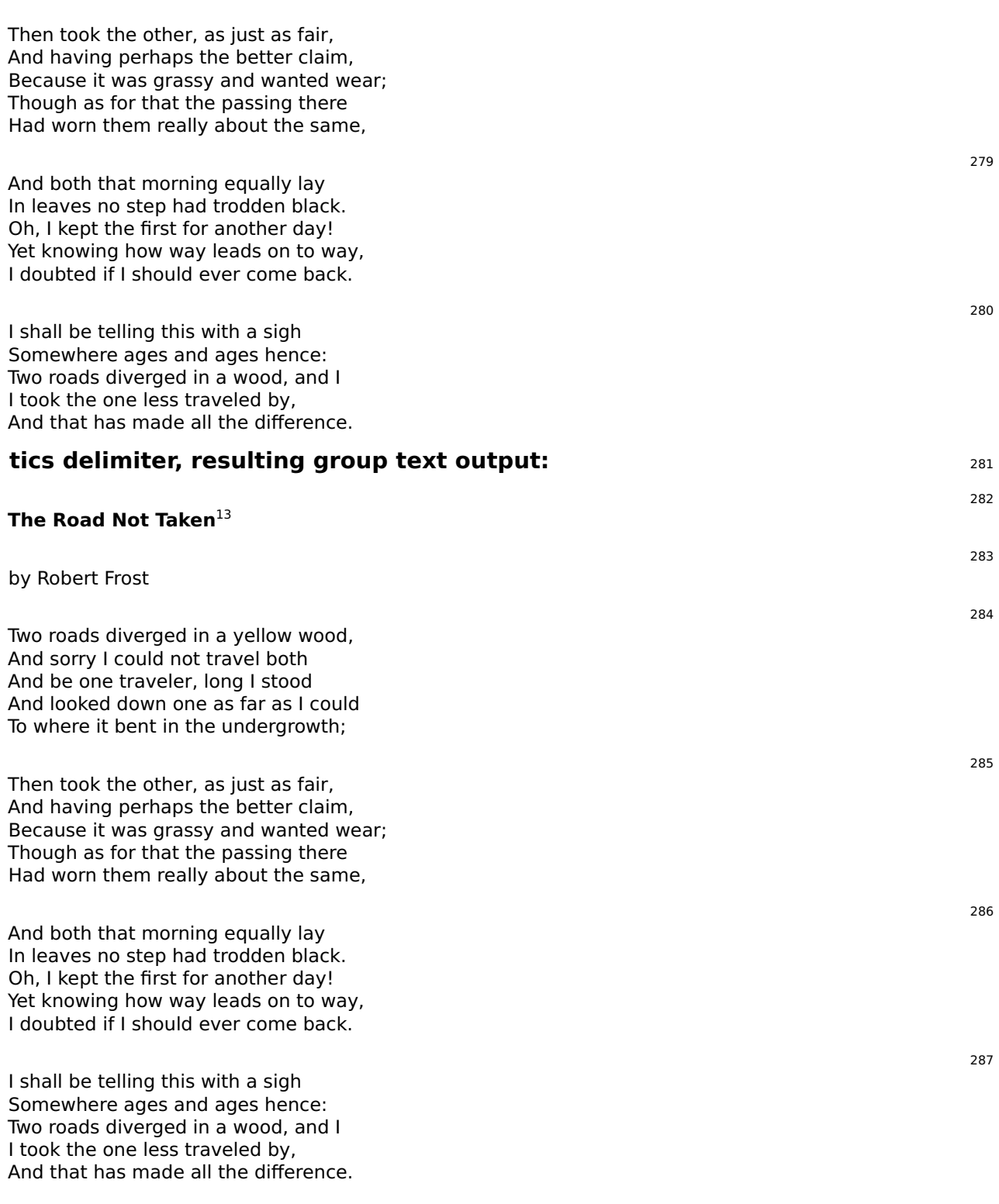

<span id="page-34-2"></span>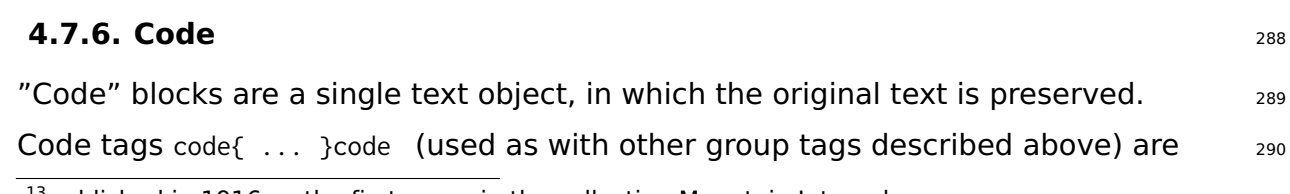

<span id="page-34-3"></span><span id="page-34-0"></span> $13$  published in 1916 as the first poem in the collection Mountain Interval.

used to escape regular sisu markup, and have been used extensively within this document to provide examples of SiSU markup. You cannot however use code tags to escape code tags. They are however used in the same way as group or poem tags.

A code-block is treated as an object and given a single object number. [an option 291 to number each line of code may be considered at some later time]

#### **use of code tags instead of poem compared, resulting output:**  $292$

293

`Fury said to a mouse , That he met in the house , " Let us both go to law: I will prosecute YOU. --Come, I'll take no denial ; We must have a trial : For really this morning I've nothing to do ." Said the mouse to the cur , " Such a trial , dear Sir , With no jury or judge , would be wasting our breath ." "I'll be judge , I'll be jury ," Said cunning old Fury : "I'll try the whole cause , and condemn you to death ."'

From SiSU 2.7.7 on you can number codeblocks by placing a hash after the  $_{294}$ opening code tag code{# as demonstrated here:

```
`Fury said to a
       mouse , That he
     met in the
   house ,
" Let us
  both go to
```
law: I will prosecute YOU. --Come, I'll take no denial ; We must have a trial : For really this morning I've nothing to do ." Said the mouse to the cur , " Such a trial , dear Sir , With no jury or judge , would be wasting our breath ." "I'll be judge , I'll be jury ," Said cunning old Fury : "I'll try the whole cause , and condemn you to death ."'

#### **4.7.7. Tables** <sup>296</sup>

Tables may be prepared in two either of two forms Tables may be prepared in two either of two forms

#### <span id="page-36-0"></span>**markup example:** <sup>298</sup>

table (c3: 40, 30, 30) {

```
This is a table
this would become column two of row one
column three of row one is here
And here begins another row
column two of row two
column three of row two, and so on
```
} table

#### **resulting output:** 300

This is a table this would become column two of row one column three of row one is here<br>Column two of row two column two of row two column three of row two, and so

column three of row two, and so on

<span id="page-36-1"></span>299

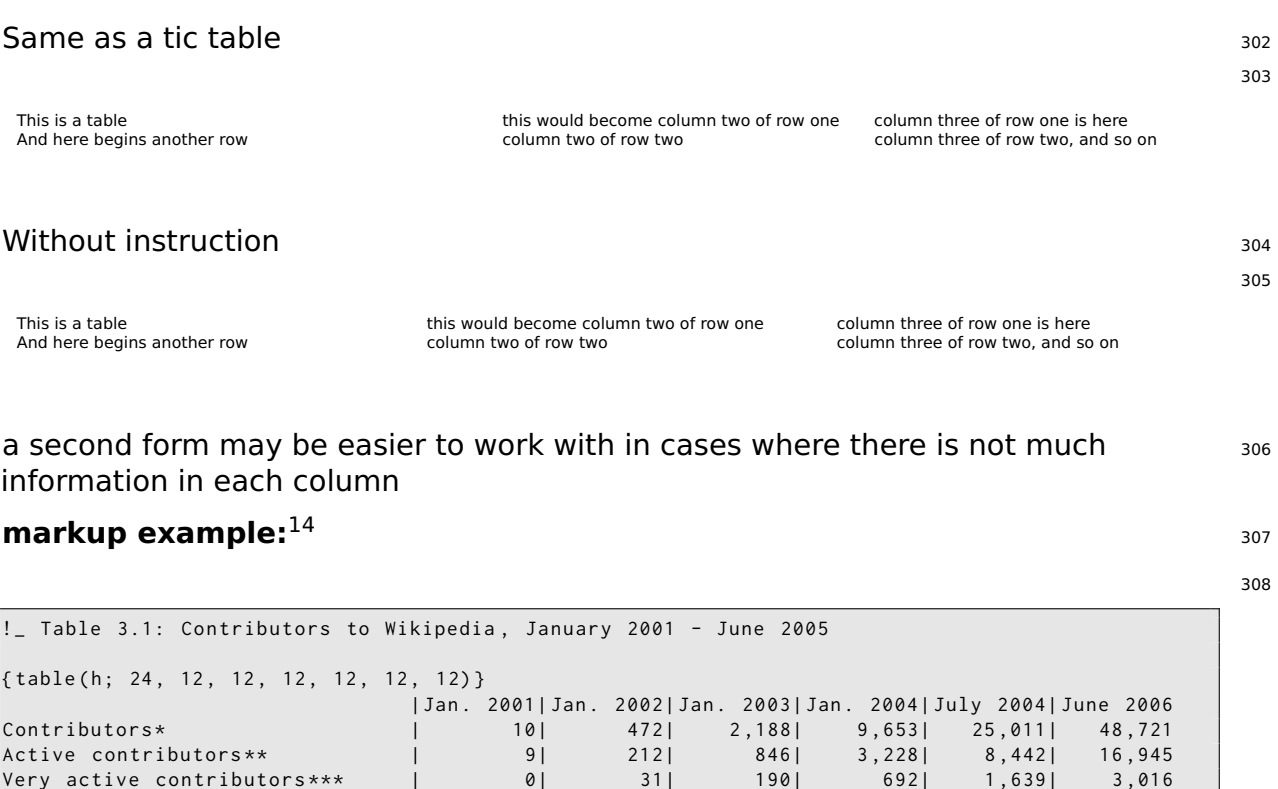

**resulting output:** 309

# **Table 3.1: Contributors to Wikipedia, January 2001 - June 2005**

No. of English language articles| 25| 16,000| 101,000| 190,000| 320,000| 630,000 No . of articles , all languages | 25| 19 ,000| 138 ,000| 490 ,000| 862 ,000|1 ,600 ,000

\* Contributed at least ten times ; \*\* at least 5 times in last month ; \*\*\* more than 100 times*←-*

<span id="page-37-3"></span><span id="page-37-2"></span>311

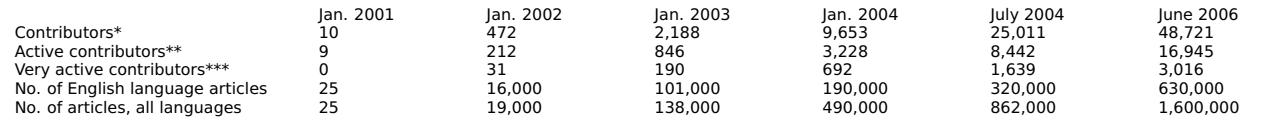

\* Contributed at least ten times; \*\* at least 5 times in last month; \*\*\* more than 312 100 times in last month.

#### **4.8. Additional breaks - linebreaks within objects, column and** 313 **page-breaks**

<span id="page-37-0"></span>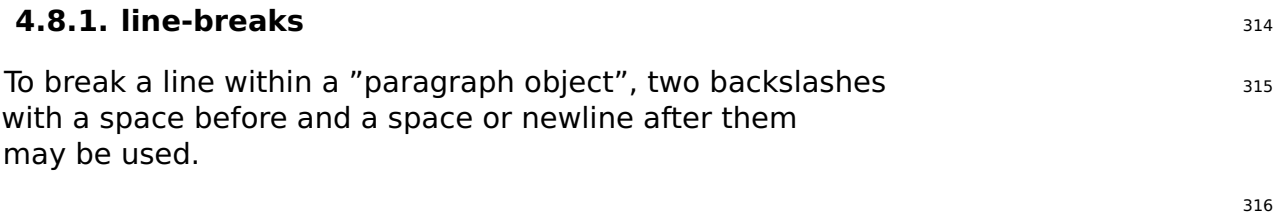

<span id="page-37-1"></span><sup>14</sup>Table from the Wealth of Networks by Yochai Benkler

Very active contributors \*\*\* |

in last month .

<sup>⌜</sup> https://www.jus.uio.no/sisu/the\_wealth\_of\_networks.yochai\_benkler ⌟

```
To break a line within a "paragraph object",
two backslashes \\ with a space before
and a space or newline after them \\
may be used .
```
The html break br enclosed in angle brackets (though undocumented) is available  $317$ in versions prior to 3.0.13 and 2.9.7 (it remains available for the time being, but is depreciated).

To draw a dividing line dividing paragraphs, see the section on page breaks.  $\frac{318}{2}$ 

#### **4.8.2. page breaks** <sup>319</sup>

Page breaks are only relevant and honored in some output formats. A page break  $320$ or a new page may be inserted manually using the following markup on a line on its own:

<span id="page-38-0"></span>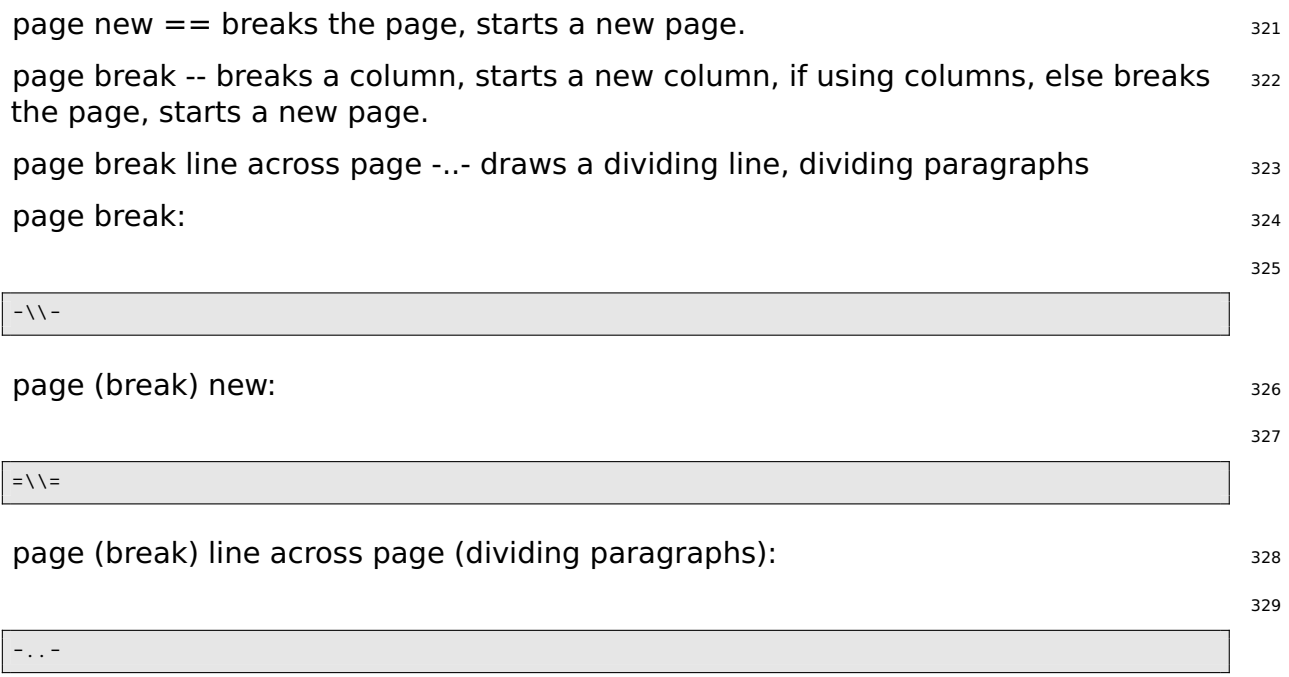

#### **4.9. Excluding Object Numbers** 330

<span id="page-38-2"></span>

<span id="page-38-1"></span>Sometimes it is wished to switch off object numbers for a larger group of text. In  $332$ this case it is possible before the group, body of text to be without object numbers on a new line with nothing else on it to open the un-numbered object block with – # and to close the un-numbered block, and restart object numbering with on a similarly otherwise empty new-line with  $-+#$ 

Object numbers can be switched off by adding a  $#$  to the end of a text object.  $331$ 

```
-- +#
un - numbered object block of text contained here
still un - numbered
--++object numbering returns here and for subsequent text objects
to switch of object numbering for a single objct, to the end of the object add ~# like so:~#
```
#### **4.10. Bibliography / References** <sup>334</sup>

<span id="page-39-0"></span>There are three ways to prepare a bibliography using sisu (which are mutually  $335$ exclusive): (i) manually preparing and marking up as regular text in sisu a list of references, this is treated as a regular document segment (and placed before endnotes if any); (ii) preparing a bibliography, marking a heading level 1 !biblio (note the exclamation mark) and preparing a bibliography using various metadata tags including for author: title: year: a list of which is provided below, or; (iii) as an assistance in preparing a bibliography, marking a heading level 1 !biblio and tagging citations within footnotes for inclusion, identifying citations and having a parser attempt to extract them and build a bibliography of the citations provided.

For the heading/section sequence: endnotes, bibliography then book index to  $336$ occur, the name biblio or bibliography must be given to the bibliography section, like so:

1~! biblio

#### **4.10.1. a markup tagged metadata bibliography section**  $\frac{338}{338}$

<span id="page-39-1"></span>Here instead of writing your full citations directly in footnotes, each time you have 339 new material to cite, you add it to your bibliography section (if it has not been added yet) providing the information you need against an available list of tags (provided below).

The required tags are au: ti: and year:  $15$  an short quick example might be as  $340$ follows:

341

1~! biblio

```
au: von Hippel, E.
ti: Perspective: User Toolkits for Innovation
lng: (language)
jo: Journal of Product Innovation Management
vo : 18
ed: (editor)
yr : 2001
note :
```
<sup>15</sup>for which you may alternatively use the full form author: title: and year:

<span id="page-39-2"></span>

```
sn: Hippel, /{User Toolkits}/ (2001)
id: vHippel_2001
% form :
au: Benkler, Yochai
ti: The Wealth of Networks
st: How Social Production Transforms Markets and Freedom
lng: (language)
pb : Harvard University Press
edn: (edition)
yr : 2006
pl: U.S.url: https://cyber.law.harvard.edu/wealth_of_networks/Main_Page
note :
sn: Benkler, /{Wealth of Networks}/ (2006)
id: Benkler2006
au: Quixote, Don; Panza, Sancho
ti: Taming Windmills, Keeping True
jo: Imaginary Journal
yr : 1605
url: https://en.wikipedia.org/wiki/Don_Quixote
note: made up to provide an example of author markup for an article with two authors
sn: Quixote & Panza, /{Taming Windmills}/ (1605)
id: quixote1605
```
Note that the section name !biblio (or !bibliography) is required for the  $_{342}$ bibliography to be treated specially as such, and placed after the auto-generated endnote section.

Using this method, work goes into preparing the bibliography, the tags author or  $\frac{3}{43}$ editor, year and title are required and will be used to sort the bibliography that is placed under the Bibliography section

The metadata tags may include shortname (sn:) and id, if provided, which are  $\frac{344}{3}$ used for substitution within text. Every time the given id is found within the text it will be replaced by the given short title of the work (it is for this reason the short title has sisu markup to italicize the title), it should work with any page numbers to be added, the short title should be one that can easily be used to look up the full description in the bibliography.

```
The following footnote ~{ quixote1605, pp 1000 - 1001, also Benkler2006 p 1. }
```
would be presented as:  $346$ 

Quixote and Panza, Taming Windmills (1605), pp 1000 - 1001 also, Benkler, Wealth 347 of Networks, (2006) p 1 or rather<sup>16</sup>

348

```
au: author Surname, FirstNames (if multiple semi-colon separator)
    ( required unless editor to be used instead )
ti: title (required)
st: subtitle
jo : journal
vo : volume
ed: editor (required if author not provided)
tr : translator
| src: source (generic field where others are not appropriate)
```
<sup>&</sup>lt;sup>16</sup>Quixote and Panza, Taming Windmills (1605), pp 1000 - 1001 also, Benkler, Wealth of Networks (2006), p 1

```
in: in (like src)
pl: place/location (state, country)
pb : publisher
edn : edition
yr: year (yyyy or yyyy-mm or yyyy-mm-dd) (required)
pg : pages
url: https://url
note : note
id: create_short_identifier e.g. authorSurnameYear
    (used in substitutions: when found within text will be
    replaced by the short name provided)
sn: short name e.g. Author, /{ short title }/, Year
    (used in substitutions: when an id is found within text
    the short name will be used to replace it)
```
#### **4.10.2. Tagging citations for inclusion in the Bibliography** <sup>349</sup>

<span id="page-41-0"></span>Here whenever you make a citation that you wish be included in the bibliography,  $350$ you tag the citation as such using special delimiters (which are subsequently removed from the final text produced by sisu)

Here you would write something like the following, either in regular text or a  $_{351}$ footnote

See .: Quixote, Don; Panza, Sancho /{Taming Windmills, Keeping True}/ (1605) :.

SiSU will parse for a number of patterns within the delimiters to try make out the  $353$ authors, title, date etc. and from that create a Bibliography. This is more limited than the previously described method of preparing a tagged bibliography, and using an id within text to identify the work, which also lends itself to greater consistency.

#### **4.11. Glossary** <sup>354</sup>

<span id="page-41-1"></span>Using the section name 1  $l$  glossary results in the Glossary being treated specially  $355$ as such, and placed after the auto-generated endnote section (before the bibliography/list of references if there is one).

The Glossary is ordinary text marked up in a manner deemed suitable for that  $356$ purpose. e.g. with the term in bold, possibly with a hanging indent.

<span id="page-41-2"></span>357

352

```
1~! glossary
\text{\_01} *{GPL}* An abbreviation that stands for "General Purpose License." ...
_0_1 [ provide your list of terms and definitions ]
```
In the given example the first line is not indented subsequent lines are by one  $\frac{358}{2}$ level, and the term to be defined is in bold text.

#### **4.12. Book index** 359

To make an index append to paragraph the book index term relates to it, using an  $360$ equal sign and curly braces.

Currently two levels are provided, a main term and if needed a sub-term.  $361$ Sub-terms are separated from the main term by a colon.

<span id="page-42-0"></span>362

365

367

369

```
Paragraph containing main term and sub-term.
={ Main term : sub - term }
```
The index syntax starts on a new line, but there should not be an empty line  $\frac{363}{100}$ between paragraph and index markup.

The structure of the resulting index would be:  $364$ 

Main term , 1 sub - term , 1

Several terms may relate to a paragraph, they are separated by a semicolon. If the <sub>366</sub> term refers to more than one paragraph, indicate the number of paragraphs.

```
Paragraph containing main term, second term and sub-term.
={ first term ; second term : sub - term }
```
The structure of the resulting index would be:  $368$ 

First term, 1, Second term, 1, sub - term , 1

If multiple sub-terms appear under one paragraph, they are separated under the  $370$ main term heading from each other by a pipe symbol.

371

```
Paragraph containing main term, second term and sub-term.
={ Main term :
    sub - term +2| second sub - term ;
  Another term
 }
A paragraph that continues discussion of the first sub-term
```
The plus one in the example provided indicates the first sub-term spans one  $_{372}$ additional paragraph. The logical structure of the resulting index would be:

```
Main term, 1,
  sub-term, 1-3,second sub-term, 1,
Another term , 1
```
# **5. Composite documents markup 374 and 374 and 374 and 374 and 374 and 374 and 374 and 374 and 374 and 374 and 374 and 374 and 374 and 374 and 374 and 374 and 374 and 374 and 374 and 374 and 374 and 374 and 374 and 374 and**

<span id="page-43-0"></span>It is possible to build a document by creating a master document that requires  $375$ other documents. The documents required may be complete documents that could be generated independently, or they could be markup snippets, prepared so as to be easily available to be placed within another text. If the calling document is a master document (built from other documents), it should be named with the suffix **.ssm** Within this document you would provide information on the other documents that should be included within the text. These may be other documents that would be processed in a regular way, or markup bits prepared only for inclusion within a master document **.sst** regular markup file, or **.ssi** (insert/information) A secondary file of the composite document is built prior to processing with the same prefix and the suffix **.\_sst**

basic markup for importing a document into a master document  $376$ 

<span id="page-43-1"></span>377

<< filename1 . sst << filename2 . ssi

The form described above should be relied on. Within the Vim editor it results in  $378$ the text thus linked becoming hyperlinked to the document it is calling in which is convenient for editing.

# **6. Substitutions** 379

#### **markup example:** 380

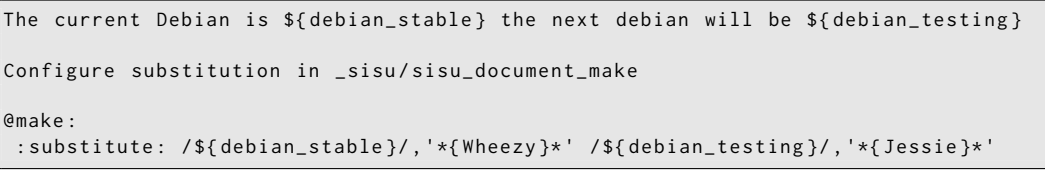

#### **resulting output:** 382

The current Debian is  $$$ {debian\_stable} the next debian will be  $$383$ \${debian\_testing}

Another test \${sisudoc} ok? 384

Configure substitution in \_sisu/sisu\_document\_make 385

<span id="page-44-0"></span>

# **7. Footnote, endnote stress test** <sup>386</sup>

Globalisation is to be observed as a trend intrinsic to the world economy.<sup>17</sup>  $\frac{387}{2}$ Rudimentary economics explains this runaway process, as being driven by competition within the business community to achieve efficient production, and to reach and extend available markets.<sup>18</sup> Technological advancement particularly in transport and communications has historically played a fundamental role in the furtherance of international commerce, with the Net, technology's latest spatio-temporally transforming offering, linchpin of the "new-economy", extending exponentially the global reach of the business community. The Net covers much of the essence of international commerce providing an instantaneous, low cost, convergent, global and borderless: information centre, marketplace and channel for communications, payments and the delivery of services and intellectual property. The sale of goods, however, involves the separate element of their physical delivery. The Net has raised a plethora of questions and has frequently offered solutions. The increased transparency of borders arising from the Net's ubiquitous nature results in an increased demand for the transparency of operation. As economic activities become increasingly global, to reduce transaction costs, there is a strong incentive for the "law" that provides for them, to do so in a similar dimension. The appeal of transnational legal solutions lies in the potential reduction in complexity, more widely dispersed expertise, and resulting increased transaction efficiency. The Net reflexively offers possibilities for the development of transnational legal solutions, having in a similar vein transformed the possibilities for the promulgation of texts, the sharing of ideas and collaborative ventures. There are however, likely to be tensions within the legal community protecting entrenched practices against that which is new, (both in law and technology) and the business community's goal to reduce transaction costs. This here 「https://sisudoc.org/now」 is a test and repeat  $\Gamma$  does this work?  $\Box$ 

Within commercial law an analysis of law and economics may assist in developing  $388$ a better understa[nding of the relatio](https://sisudoc.org/now)nship between commercial law and the [commercial sector](https://www.sisudoc.com/ok.html) it serves.<sup>19</sup> "...[T]he importance of the interrelations between law and economics can be seen in the twin facts that legal change is often a function of economic ideas and conditions, which necessitate and/or generate demands for legal change, and that economic change is often governed by legal change."<sup>20</sup> In doing so, however, it is important to be aware that there are several

 $17$ As Maria Cattaui Livanos suggests in The global economy - an opportunity to be seized in Business World the Electronic magazine of the International Chamber of Commerce (Paris, July 1997) at  $[$ https://www.iccwbo.org/html/globalec.htm

<sup>&</sup>quot;Globalization is unstoppable. Even though it may be only in its early stages, it is already intrinsic to the world economy. We have to live with it, recognize its advantages and learn to manage it. That imperative applies to governments, who would be unwise to attempt to stem the tide for reasons of political expediency. It also goes for companies of all sizes, who must now compete on glo[bal markets and learn to adjust their st](https://www.iccwbo.org/html/globalec.htm)rategies accordingly, seizing the opportunities that globalization offers."

 $18$ To remain successful, being in competition, the business community is compelled to take advantage of the opportunities provided by globalisation.

 $19$ Realists would contend that law is contextual and best understood by exploring the interrelationships between law and the other social sciences, such as sociology, psychology, political science, and economics.

<sup>&</sup>lt;sup>20</sup>Part of a section cited in Mercuro and Steven G. Medema, *Economics and the Law: from Posner to* 

competing schools of law and economics, with different perspectives, levels of abstraction, and analytical consequences of and for the world that they model.<sup>21</sup> This sentence trails test endnote. \$\$\$

\$\$\$

| Difference? <sup>22</sup>                                                                                                    | 389 |
|----------------------------------------------------------------------------------------------------|-----|
| * !glossary                                                                                                    | 390 |
| head                                                                                                    | 391 |
| <b>header</b> document header, containing document specific (i) metadata information<br>or (ii) make instructions                                                                                                    | 392 |
| (document) structure relationship between headings and sub-headings, and the<br>objects they contain. Document structure is extracted from heading levels, which<br>are either: explicitly marked up, or; determined from a make regex provided in the<br>document header. Use of document structure allow for the meaningful<br>representation of documents in alternative ways and the use of ocn permits easy<br>reference across different output formats.                                     | 393 |
| <b>heading</b> document heading, each heading is marked indicating its level (in<br>relation to other headings), and this is used as basis for determininge document<br>structure. There are 8 levels, which are can be distinguesed as being one of three<br>types: (i) 1 title level (marked up A or numeric 0); (ii) 3 optional document division<br>levels, above text separating headings (marked up B - D, or numeric 1 to 3); (iii) 4<br>text headings (marked up 1 - 4, or numeric 4 to 7) | 394 |
| <b>levels == heading levels</b> document heading level, see heading and<br>structure                                                                                                    | 395 |
| marked up headings / mark up level                                                                                                    | 396 |
| collapsed headings / collapsed levels                                                                                                    | 397 |
| numeric levels                                                                                                    | 398 |
| dummy heading a markup level 1 / dummy level 4 that does not exist in the<br>original text that is manually inserted to maintain the documents structure rule<br>that text follows a heading of markup level 1 (rather than A to D) (numeric level 4<br>rather than 0 to 3)                                                                                                    | 399 |
| relatives? see ancestors and descendants                                                                                                    | 400 |
| document                                                                                                    | 401 |
| ancestors heading levels above the current heading level which it logically falls                                                                                                    | 402 |

Post-Modernism (Princeton, 1997) p. 11, with reference to Karl N. Llewellyn The Effect of Legal Institutions upon Economics, American Economic Review 15 (December 1925) pp 655-683, Mark M. Litchman Economics, the Basis of Law, American Law Review 61 (May-June 1927) pp 357-387, and W. S. Holdsworth A Neglected Aspect of the Relations between Economic and Legal History, Economic History Review 1 (January 1927-1928) pp 114-123.

<sup>22</sup>puzzle away

 $21$ For a good introduction see Nicholas Mercuro and Steven G. Medema, *Economics and the Law:* from Posner to Post-Modernism (Princeton, 1997). These include: Chicago law and economics (New law and economics); New Haven School of law and economics; Public Choice Theory; Institutional law and economics; Neoinstitutional law and economics; Critical Legal Studies.

under and to which it belongs (headings preceding current level under which it occurs)

**decendants** decendant headings are sub-headings beneath the current heading  $403$ level, heading levels below the current heading level which are derived from it and belong to it (sub-headings contained beneath current level); decendant objects are the range of objects contained by a heading (ocn ranges for each heading in document body)

**(document) sections** a document can be divided into 3 parts: front; body and;  $404$ back. Front matter includes the table of contents (which is generated from headings) and any parts of the document that are presented before the document body (this might include a copyright notice for example). The document body, the substantive part of the document, all its substantive objects, including: headings, paragraphs, tables, verse etc. This is followed by optional backmatter: endnotes, generated from inline markup; glossary, from section using a subset of regular markup, with an indication that section is to be treated as glossary. Note two things glossary might do that it does not, there is: no automatic (sorting) alphabetisation of listing; no creation of term anchor tags (perhaps it should); bibliography, created from a specially marked up section, with indication that section is to be treated as bibliography; bookindex generated from dedicated markup appended to objects providing index terms and the relevant range; blurb made up of ordinary markup, with indication that section is to be treated as blurb

**segment, segmented text** certain forms of output are conveniently segmented, 405 e.g. epub and segmented html. The document is broken into chunks indicated by markup level 1 heading (numeric level 4 headings) as the significant level at which the document should be segmented, and including all decendant objects of that level. For a longer text/book this will usually the chapter level. (this is significant in e.g. for epub and segmented html, which are broken by segment, usually chosen to be chapter)

**scroll** the document as a "scroll", e.g. as a single text file, or continuous html 406 document

**object** a unit of text. Objects include: headings; paragraphs; code blocks; grouped 407 text; verse of poems; tables. Each substantive object is given an object number, that should make it citable.

**ocn (object citation number / citation number)** numbers assigned 408 sequentially to each substantive object of a document. An ocn has the characteristic of remaining identical across output formats. Translations should be prepared so number remains identical across objects in different languages

unnumbered paragraph (place marker at end of paragraph) 409

unnumbered paragraph, delete when not required (place marker at end of  $10^{410}$ paragraph) [used in dummy headings, eg. sometimes used for segmented html, e.g. to mark a prologue that is not otherwise identified as such as belonging to its own segment, segment will be created as such an placed in toc, but will not be found in scroll versions of the document]

citation number (see ocn / object citation number) <sup>411</sup>

**heading auto-numbering** set in header, switched off in markup level 1 with an 412

appended minus 1 - or 1 given\_segname-

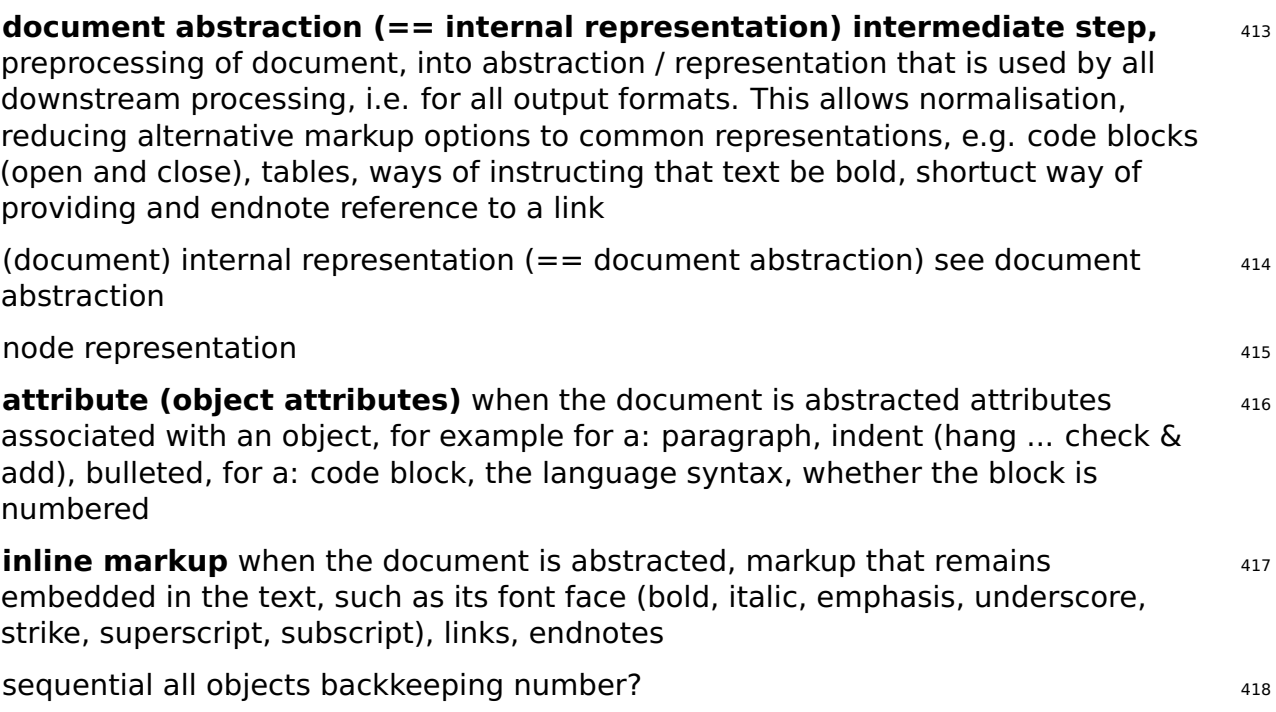

<span id="page-49-2"></span><span id="page-49-1"></span><span id="page-49-0"></span>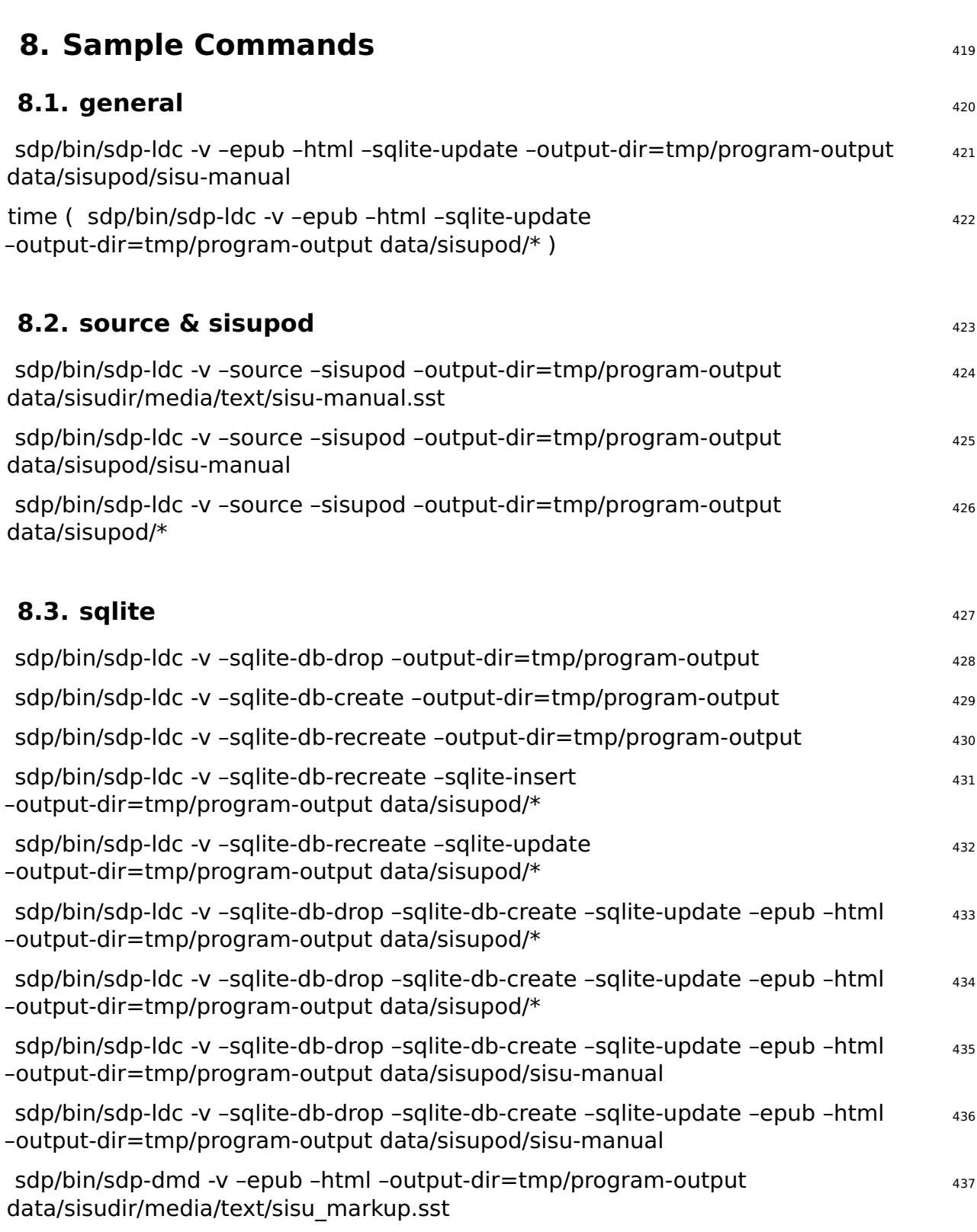

<span id="page-49-3"></span>Endnotes

# Book Index 439

#### **Index**

**block text** 260 **blocked text** 243, 245, 249, curly brace syntax, 245, tic syntax, 249 **book index** [359](#page-30-2) **breaks** 313 **code block** 58, [73](#page-29-4), [288](#page-29-5), [295](#page-29-6), curly brace syntax, [73,](#page-29-5) 295, tic syn[tax,](#page-29-6) 58 **composite [docu](#page-42-0)ments** 374 **endnot[es](#page-37-2)** 147 **footnotes** [147](#page-13-3) **group text** 2[52](#page-16-2) **grouped text** 243, 245, [249](#page-43-1), curly brace synt[ax,](#page-23-1) 245, tic syntax, 249 **indented [text](#page-23-1)** 137, hanging, 137 **line break** [314](#page-30-3) **links** 171, 187, [220](#page-29-4)[, ima](#page-29-5)[ges,](#page-29-6) [171,](#page-29-6) 220, text, 171, 187 **output** 58, 73, [257,](#page-22-1) 259, 265, [267](#page-22-1), 280, 287, 295, b[lock](#page-37-3) block markup example, 265, [code](#page-24-0) [mark](#page-25-1)[up e](#page-26-1)xample, [58,](#page-24-0) 73, [29](#page-26-1)5, grou[p blo](#page-24-0)[ck m](#page-25-1)a[rkup](#page-30-4) [exam](#page-30-5)[ple,](#page-31-0) [257,](#page-31-1) [259,](#page-34-1) 267, 28[0,](#page-13-3) 2[87](#page-16-2) **[pag](#page-34-2)[e bre](#page-35-0)ak** 319 **[poe](#page-31-0)ms** 268 **references** 334 **[SiSU](#page-31-1) [ma](#page-34-1)[rkup](#page-34-2)** 38, 42, 53, 60, 65, 66, 69, **tables** 296 74, 79, 94, 95, [10](#page-38-2)4, 120, 121, 128, 137, 147, 171, [18](#page-32-1)7, 220, 243, 245, 249, 252, 260, 268, 2[88,](#page-39-2) 296, 313, 314, 319, 334, [354](#page-16-4), [35](#page-17-1)[9,](#page-20-3) [374](#page-20-4), [37](#page-12-1)[9](#page-20-5)[, b](#page-13-4)[i](#page-21-1)[blio](#page-13-5)[gra](#page-13-6)[phy](#page-15-2)[,](#page-21-3) [33](#page-15-3)[4](#page-22-1)[,](#page-16-3)

block text, 260, book index, 359, breaks (page and line), 313, bullets, 128, citations, 334, code block, 288, composite documents, 374, description, 42, exampl[es o](#page-30-2)nline, 66, fo[nt att](#page-42-0)ributes, 104, Glossary, 3[54, g](#page-37-2)lossary, [354](#page-21-3), group text, 252, [grou](#page-39-2)ped text, 2[43,](#page-34-3) 245, 249, hanging indents, 137, [147,](#page-43-1) headers, 69, [hea](#page-13-4)ders available, 7[9, h](#page-15-3)eading levels, [60,](#page-20-5) 95, indent[ation](#page-41-2), 121, ind[entat](#page-41-2)ion and [bulle](#page-30-3)ts, 120, line br[eak,](#page-29-4) [314,](#page-29-5) l[inks](#page-29-6) (images), 220, li[nks \(t](#page-22-1)[ext\),](#page-23-1) 187, links (text, images), 171[, lo](#page-17-1)cating examples, [65,](#page-13-6) [pa](#page-20-4)ge break, 319[, poe](#page-21-2)m, 268, references, [334,](#page-21-1) rules and r[equir](#page-37-3)ements, 53, sampl[e he](#page-26-1)ader, 74, su[bstan](#page-25-1)tive text, 94, substitutio[ns,](#page-24-0) [37](#page-38-2)9, tables, [29](#page-32-1)6, test, [38](#page-15-2) **SiSU mark[up o](#page-39-2)utput** 58, 73, 257, 259, [265](#page-13-5), 267, 280, 287, [29](#page-16-4)5, block block [\(cu](#page-20-3)rly brace synt[ax\),](#page-44-0) 265, cod[e blo](#page-36-1)ck [\(cu](#page-12-1)rly brace syntax), 73, 295, code block (tic syntax), 58, [grou](#page-13-3)[p b](#page-16-2)l[ock \(](#page-30-4)[curly](#page-30-5)

[brac](#page-31-0)[e syn](#page-31-1)[tax\),](#page-34-1) [257,](#page-34-2) [259,](#page-35-0) 267, 280, 287 **substitutions** 379

**text blocks** 243, [245](#page-13-3), 249, c[urly b](#page-34-1)[race](#page-34-2) syntax, 245, ti[c syn](#page-30-4)[tax,](#page-30-5) [249](#page-31-1)

# **Blurb**  $440$

SiSU was started in 1997, open-sourced in 2005.